# E 71

### **IMS and BUSINESS INTELLIGENCE What Every IMS Technical Professional Needs** to Know

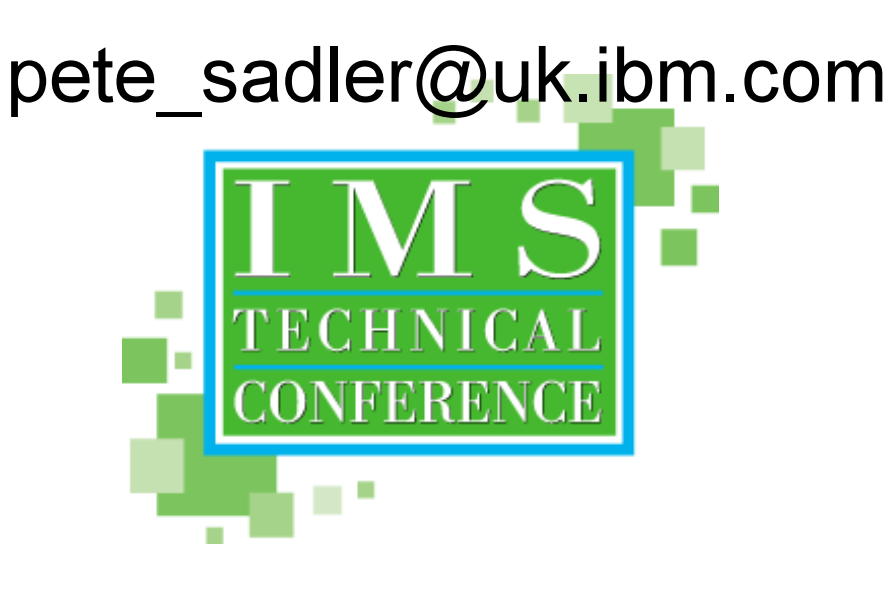

Anaheim, California

October 23 - 27, 2000

C IBM CORPORATION 2000

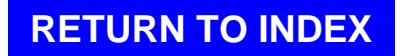

### **--**

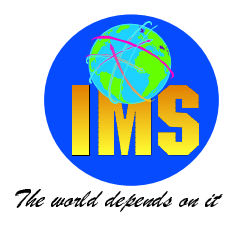

■ The following terms are trademarks or registered trademarks of the IBM corporation in the

**United States and/or other countries:**

- $\blacktriangleright$  AIX
- **DataHub**
- **DataPropagator Parallel Edition**
- $\blacktriangleright$  DB<sub>2</sub> **RS/6000**
- **DRDASQL/DSVisualizer**
- **ESA**
- **IMS/ESAVMVSE**
- **IBM**
- **MVS, MVS/ESA**
- **OS/2**
- **OS/400**

**The following terms are trademarks of other companies as follows:**

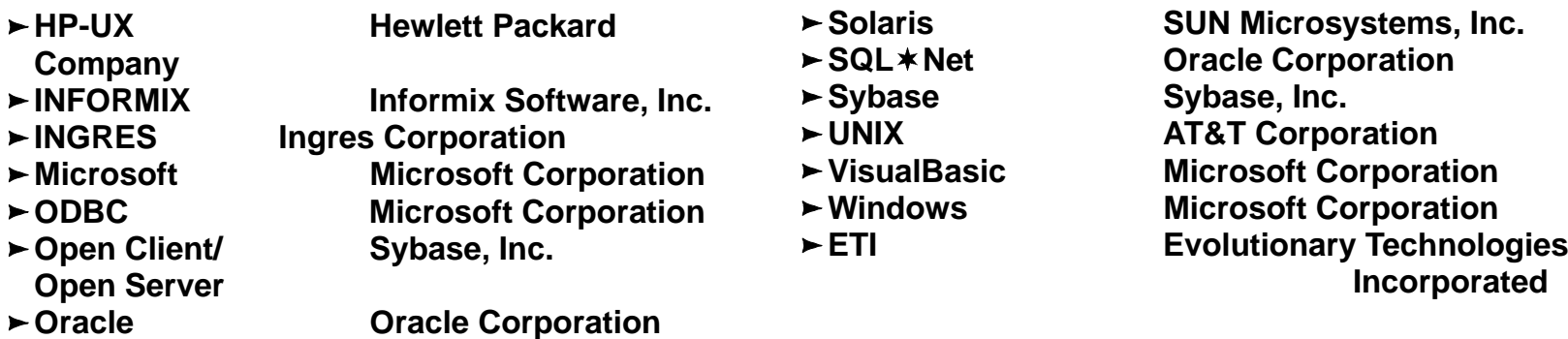

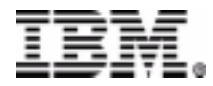

# **Agenda**

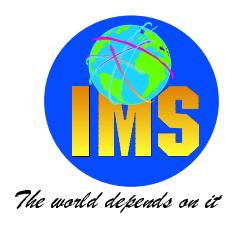

**Business Intelligence from DL/I Data Direct access to IMS data Data Propagation and Replication Building and Maintaining DataMarts Using OLAP and Data Mining** 

**Objective** 

**Show new ways of exploiting IMS data** 

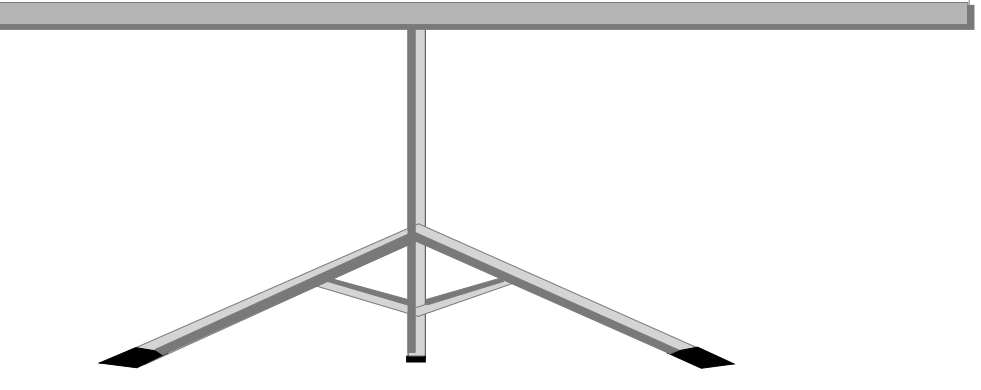

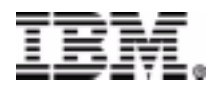

# Data - to - Information Process

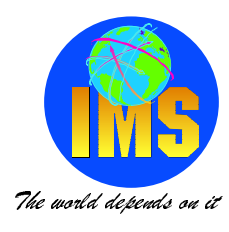

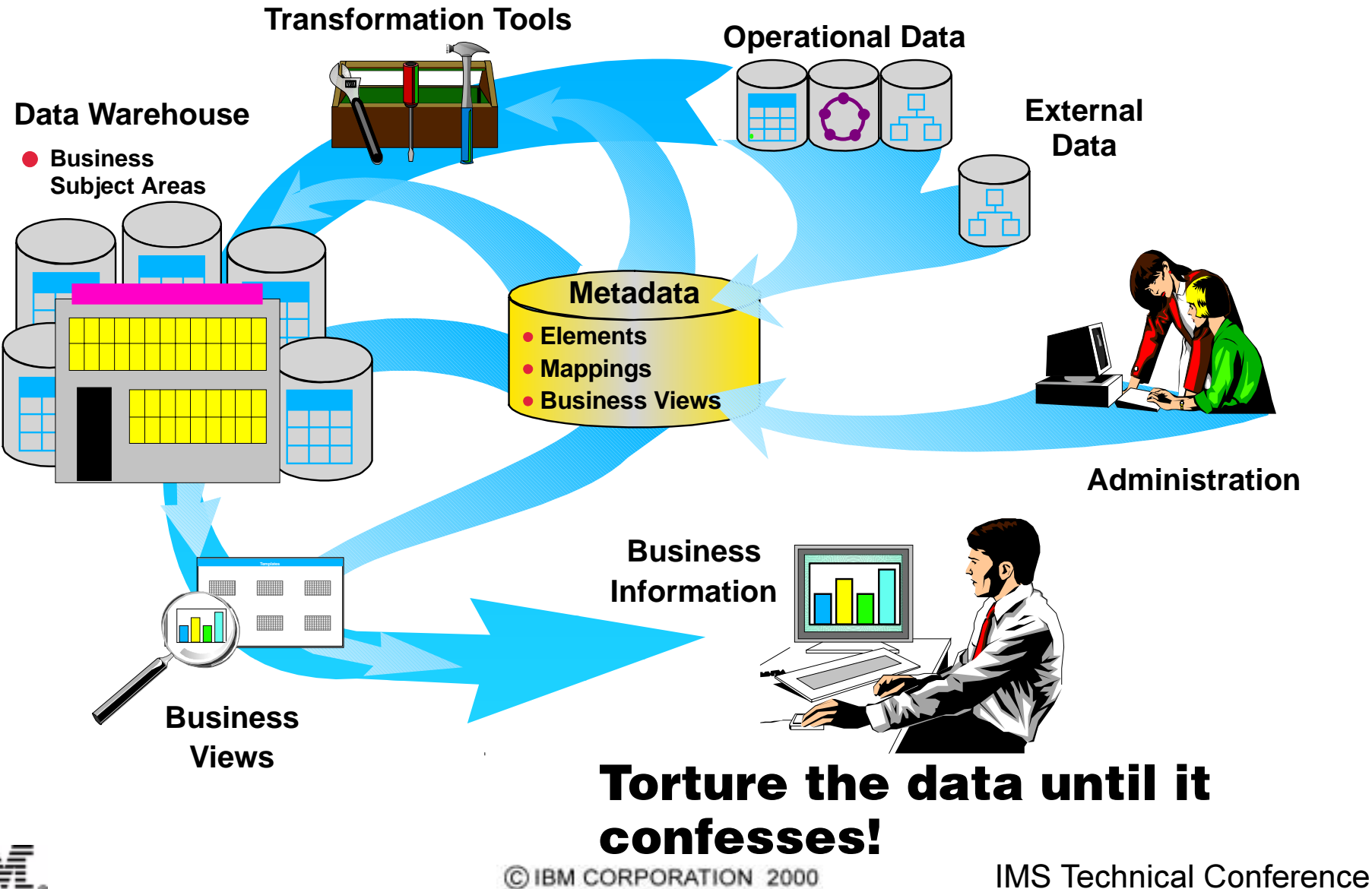

Page4

# **Business Intelligence Architecture**

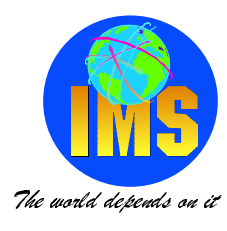

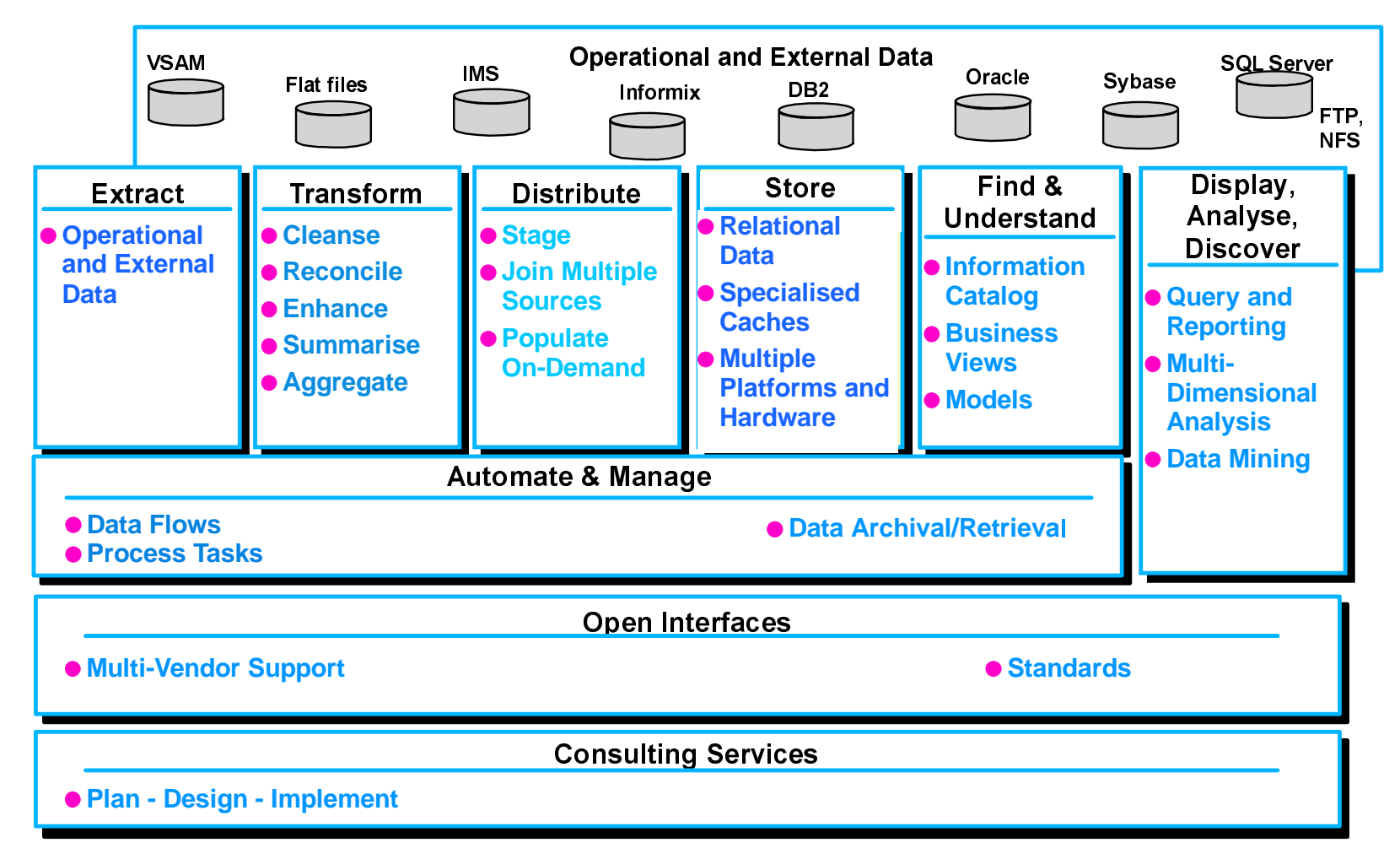

#### **Enabling the Solution**

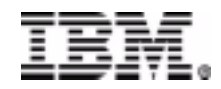

## **Business Intelligence Products**

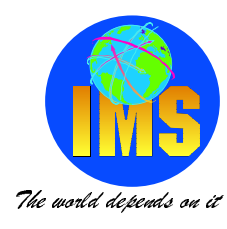

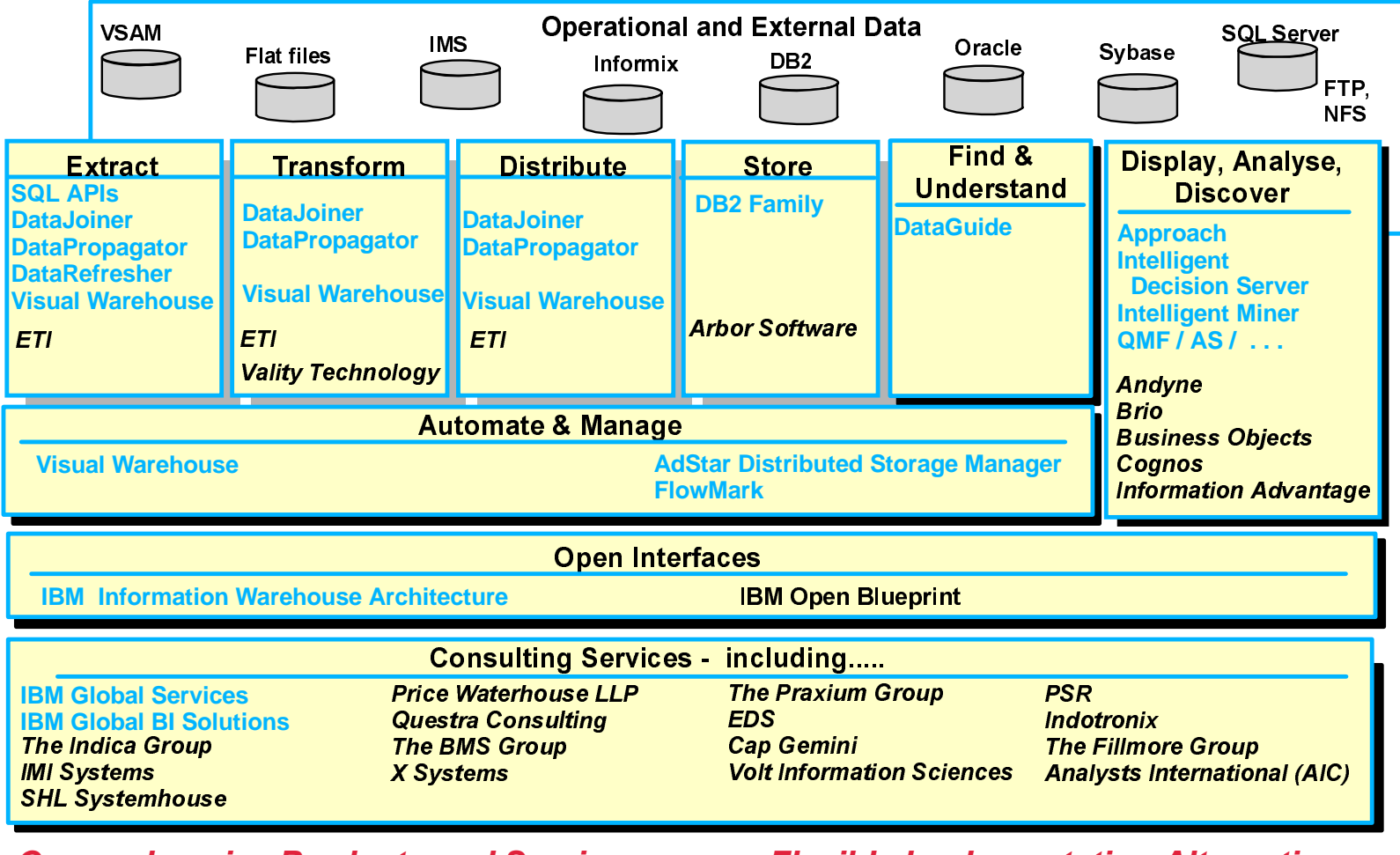

**Comprehensive Products and Services** 

**Flexible Implementation Alternatives** 

**An Open Solution Environment** 

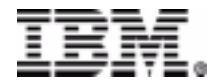

C IBM CORPORATION 2000

# **Business intelligence Components**

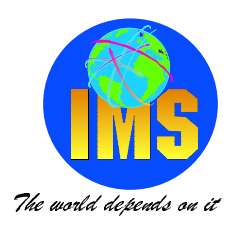

#### **Data Mining** ◆ Clustering **Decision Support** Classification ◆ Information delivery ◆ Association Discovery ◆ Statistical analysis ◆ Sequential Pattern **Data Warehouse** ◆ Result visualisation **Discovery** ◆ Architecture ◆ Multidimensional ◆ Time Sequence Distribution analysis **Discovery** ◆ Consolidation ◆ Value Prediction ◆ Cleansing ◆ Management

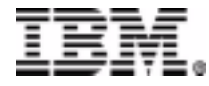

## **Business Intelligence Products**

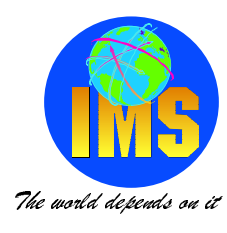

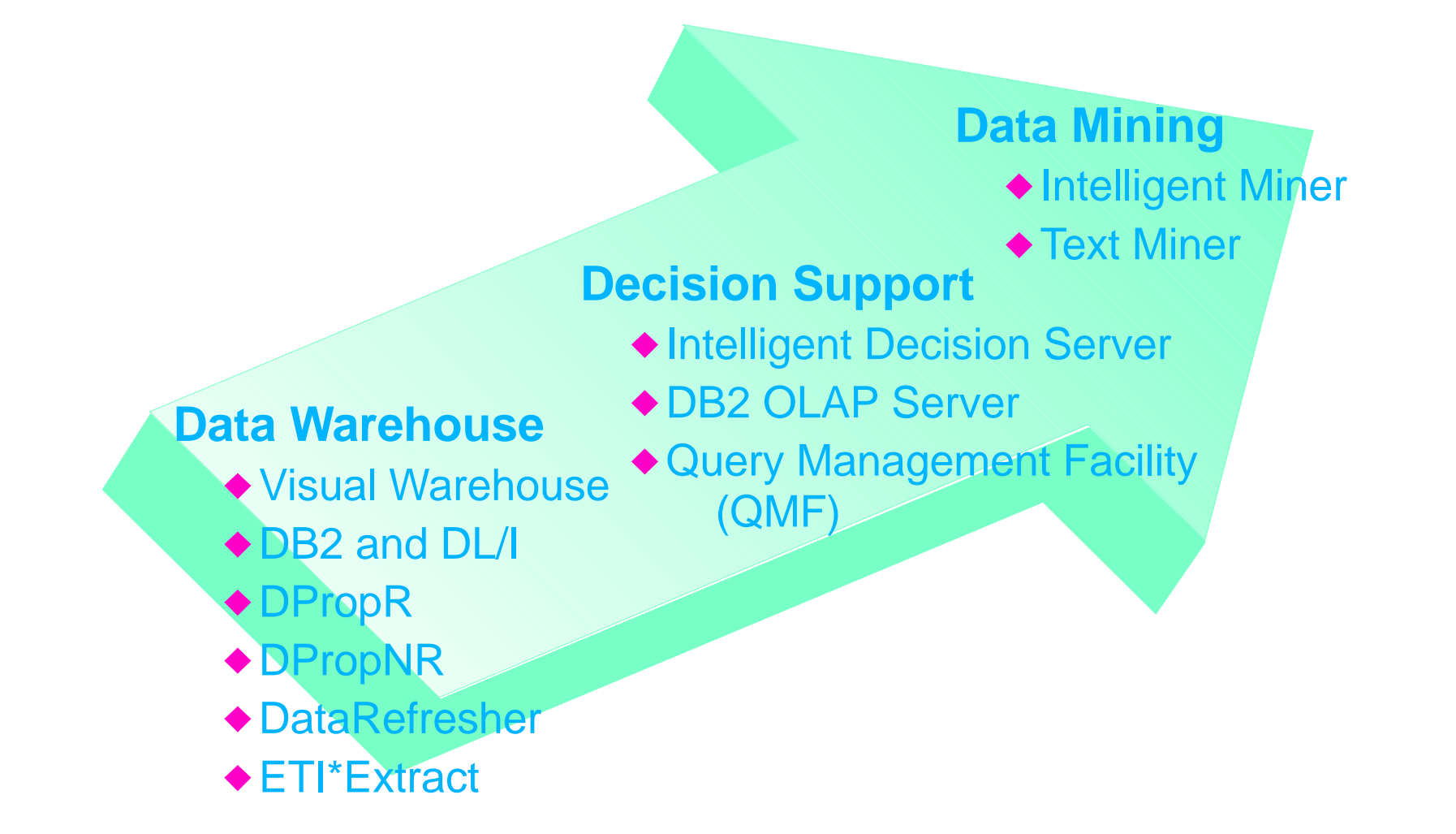

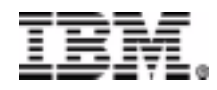

# **OLTP compared with OLAP**

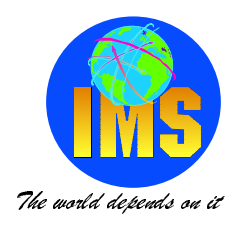

#### **OnLine Transaction Processing**

- OLTP workloads are characterised by many users creating, updating and retrieving individual DB record
- Focus is high volumes: hundreds or thousands of transactions per section.
- Speed is everything.
- Time element is not stored with data
- Runs the enterprise.
- Examples: Bank Transactions, Check out lines, etc.

#### **OnLine Analytical Processing**

- OLAP workloads are characterised by few users running large/complex aggregation queries.
- Low volumes.
- Long processing time: hours or days.
- Time element stored with data needed for historical perspective.
- Answers analytical questions: Why, How Much, When, etc.
- Examples: Market analysis, Trend detection, etc.

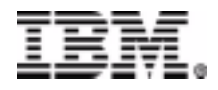

# **OLAP Characteristics**

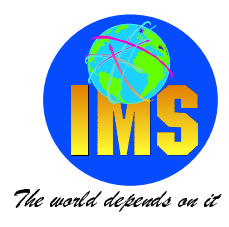

- Defined by Dr. E. F. Codd & widely adopted throughout the industry
- Software Optimised for Planning and Analysis
	- Multidimensional view
	- $\bullet$  Drill-down
	- $\bullet$  "Slice & Dice"
- Driven by End Users Need
- Complements RDBMS and Data Warehouses
- Leverages existing investments
	- Back-end transaction systems
	- Front-end reporting systems

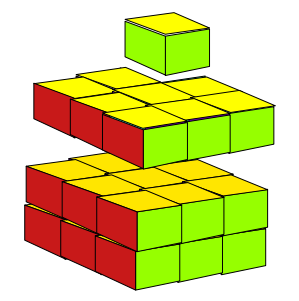

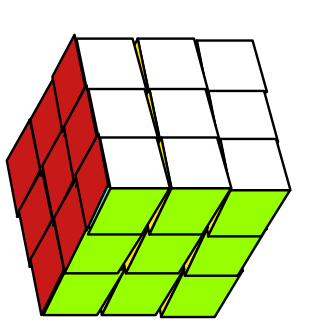

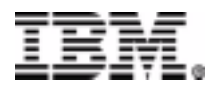

### **3-Dimensional Example**

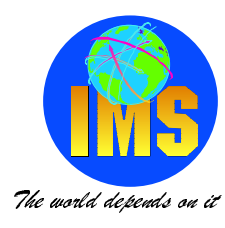

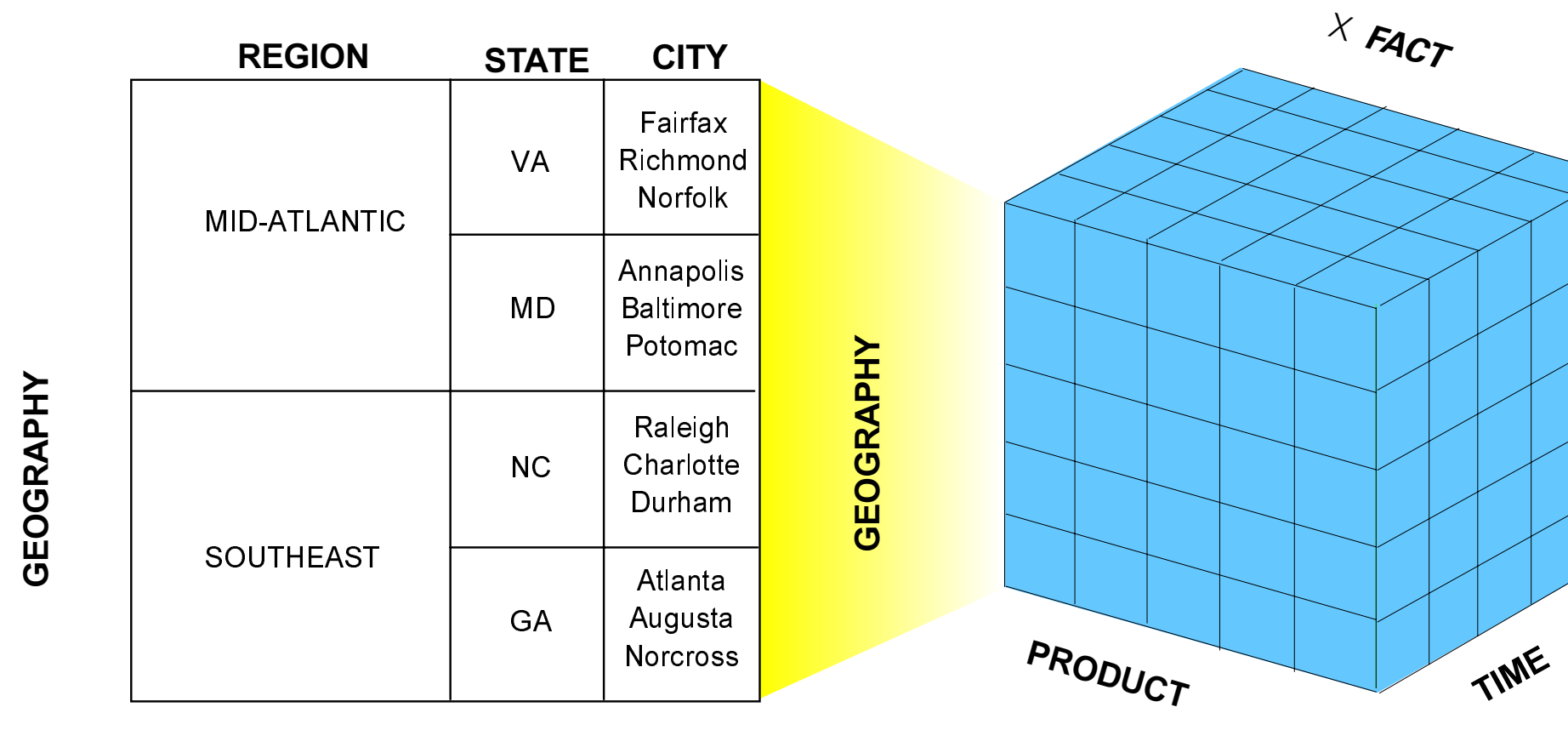

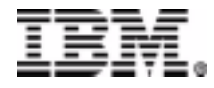

## **Multi-dimensional Example**

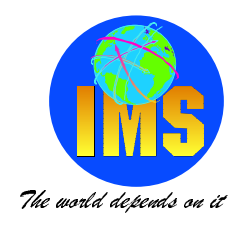

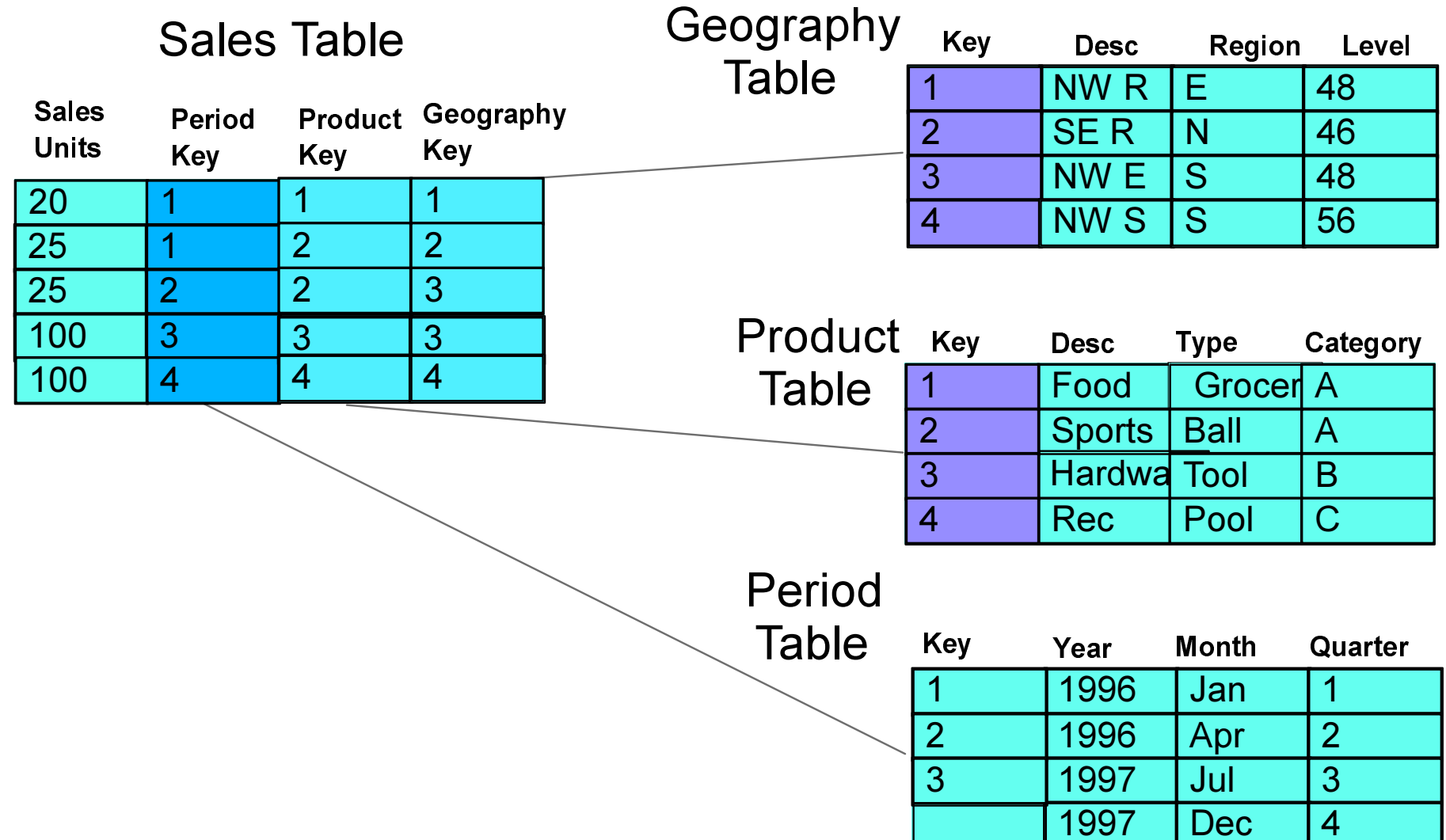

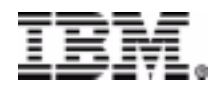

### **Drill Down......**

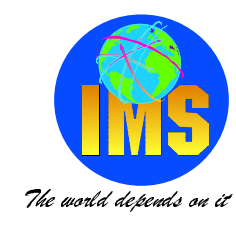

#### \* Looks at components in greater detail down same dimension

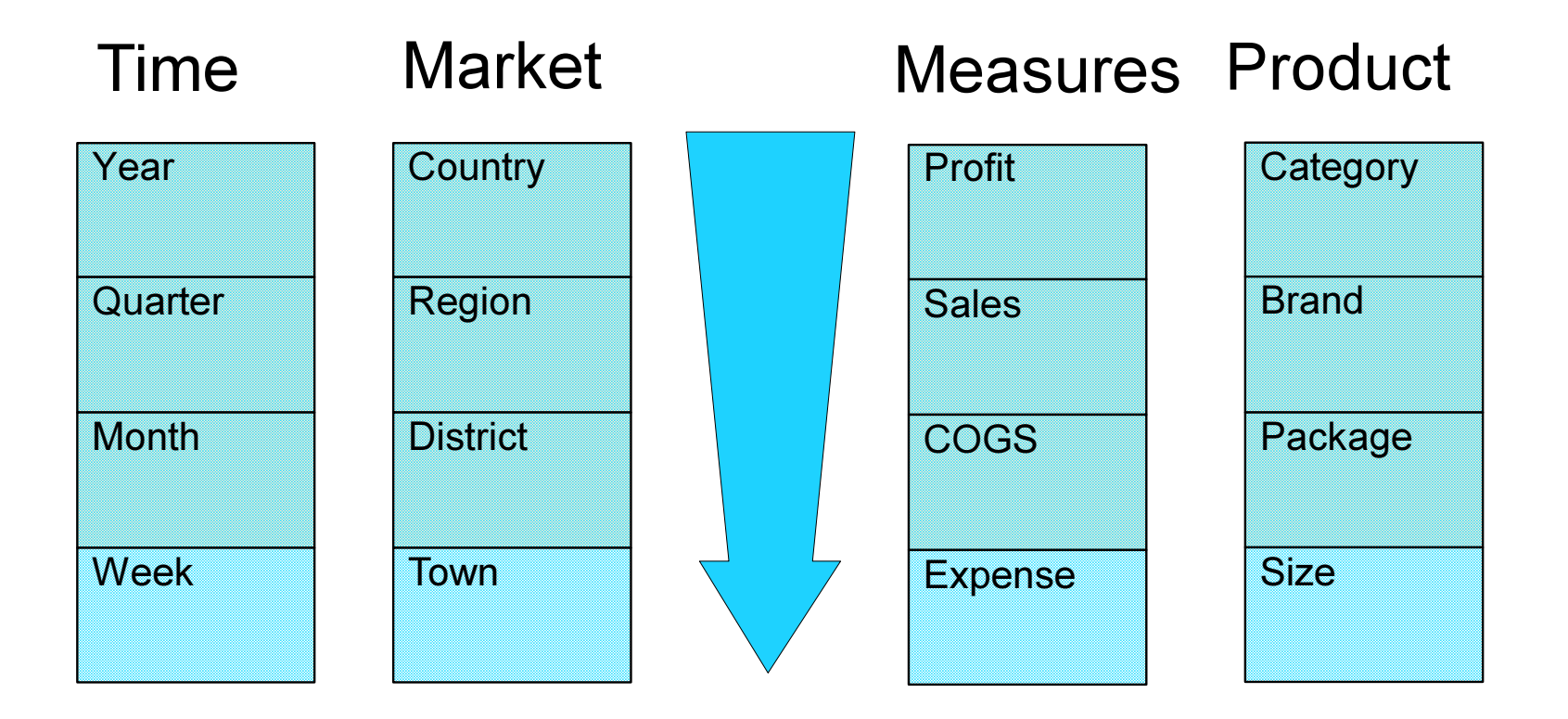

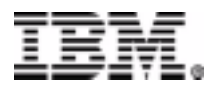

### **Rotate the Cube.....**

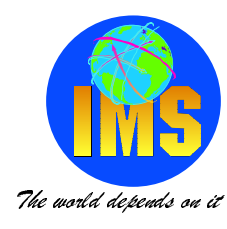

#### \* Changed dimensions which are breaking down values

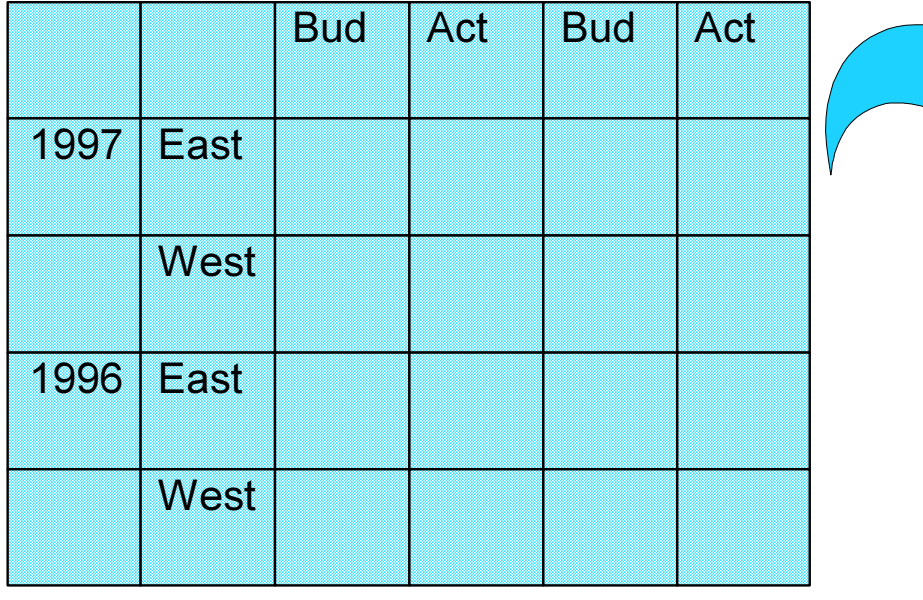

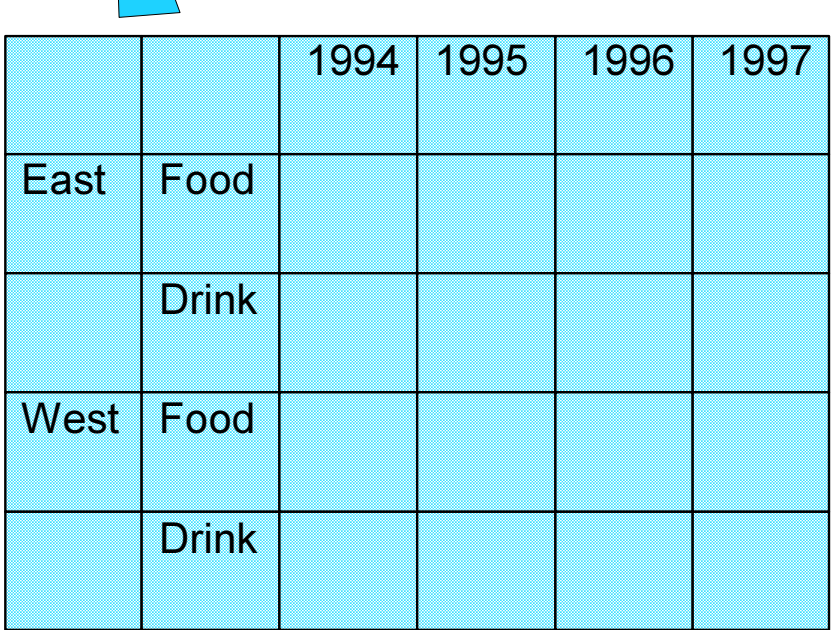

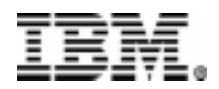

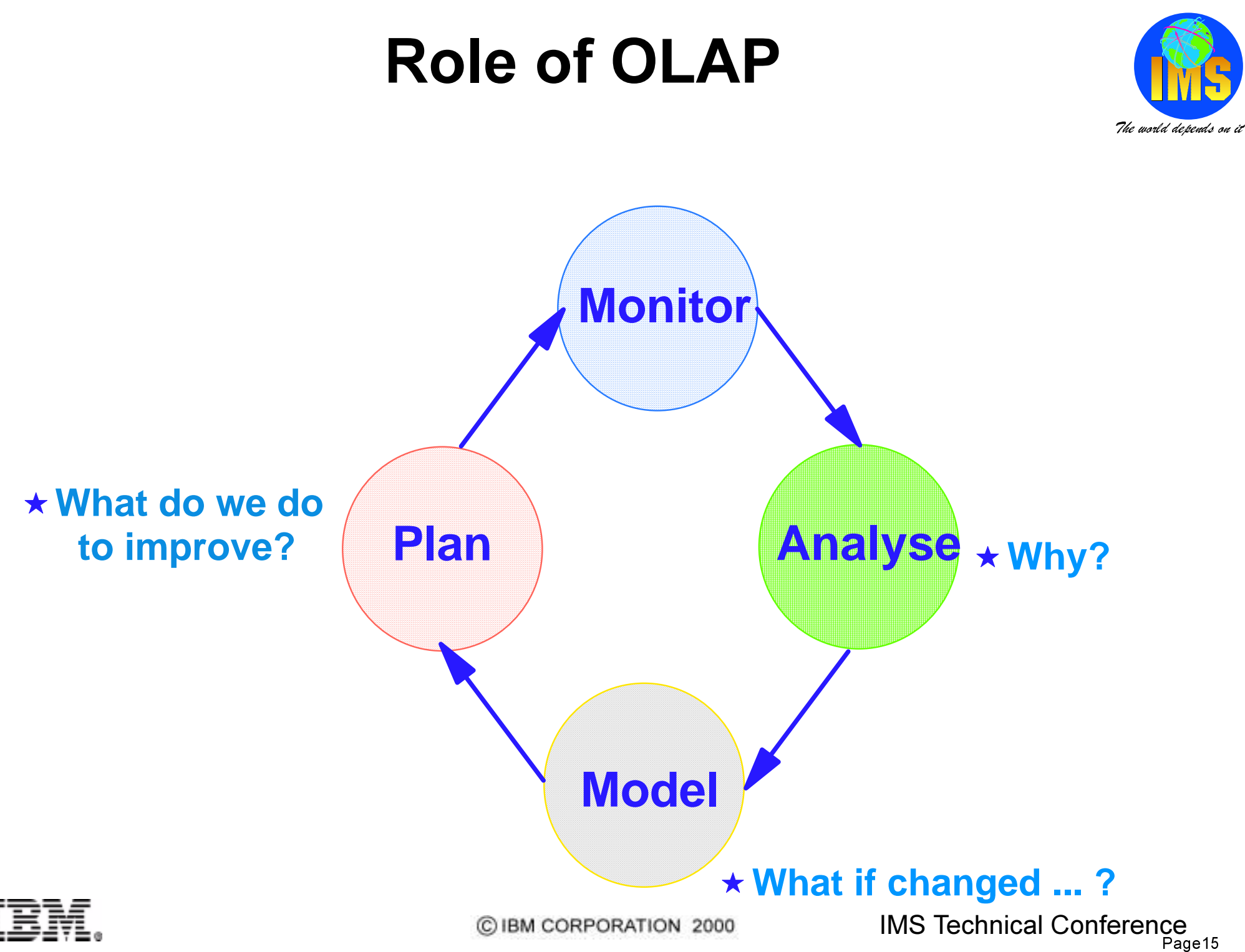

## **Role of OLAP**

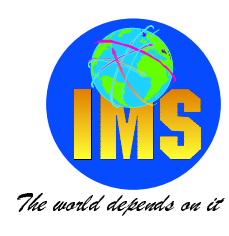

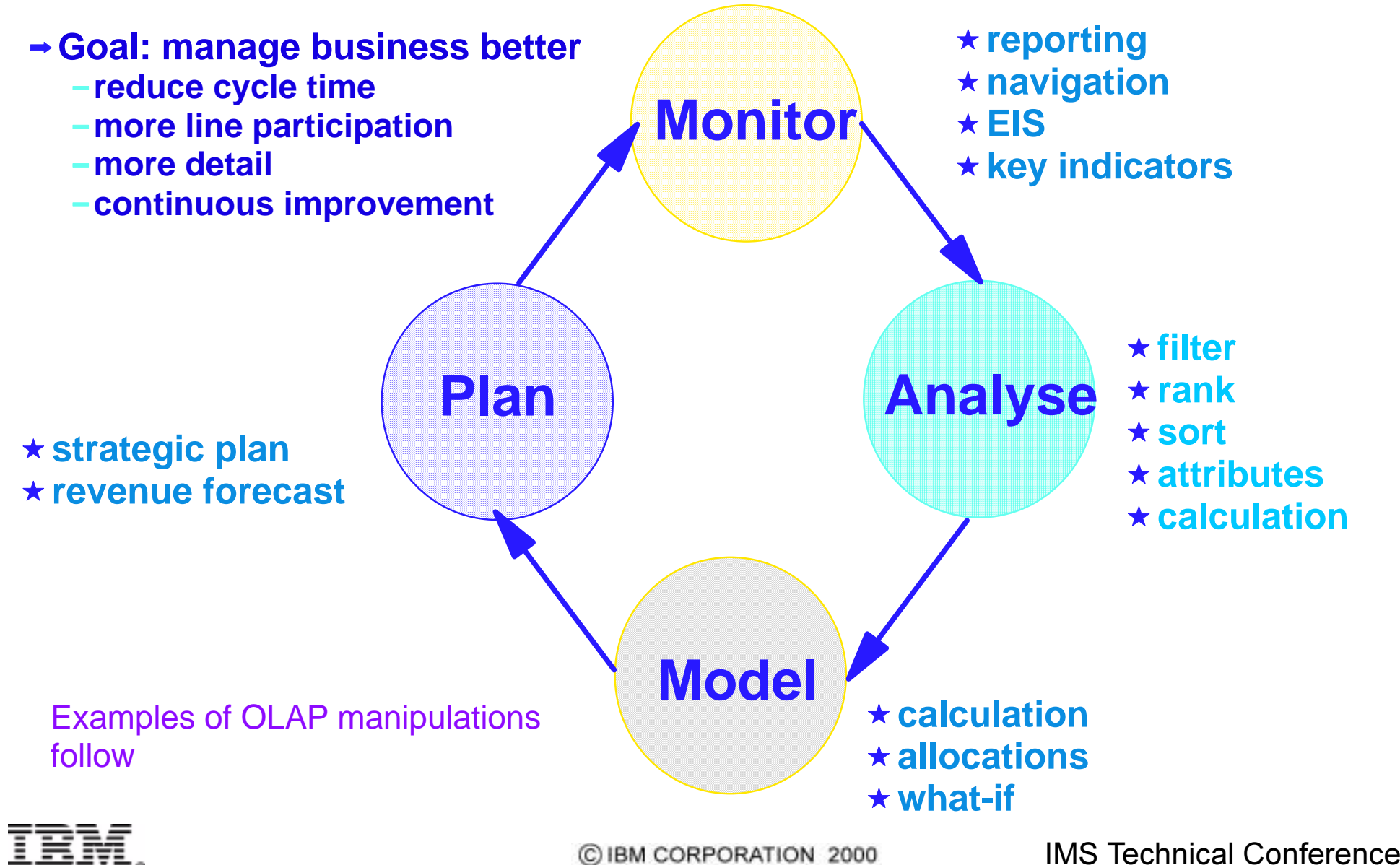

Page16

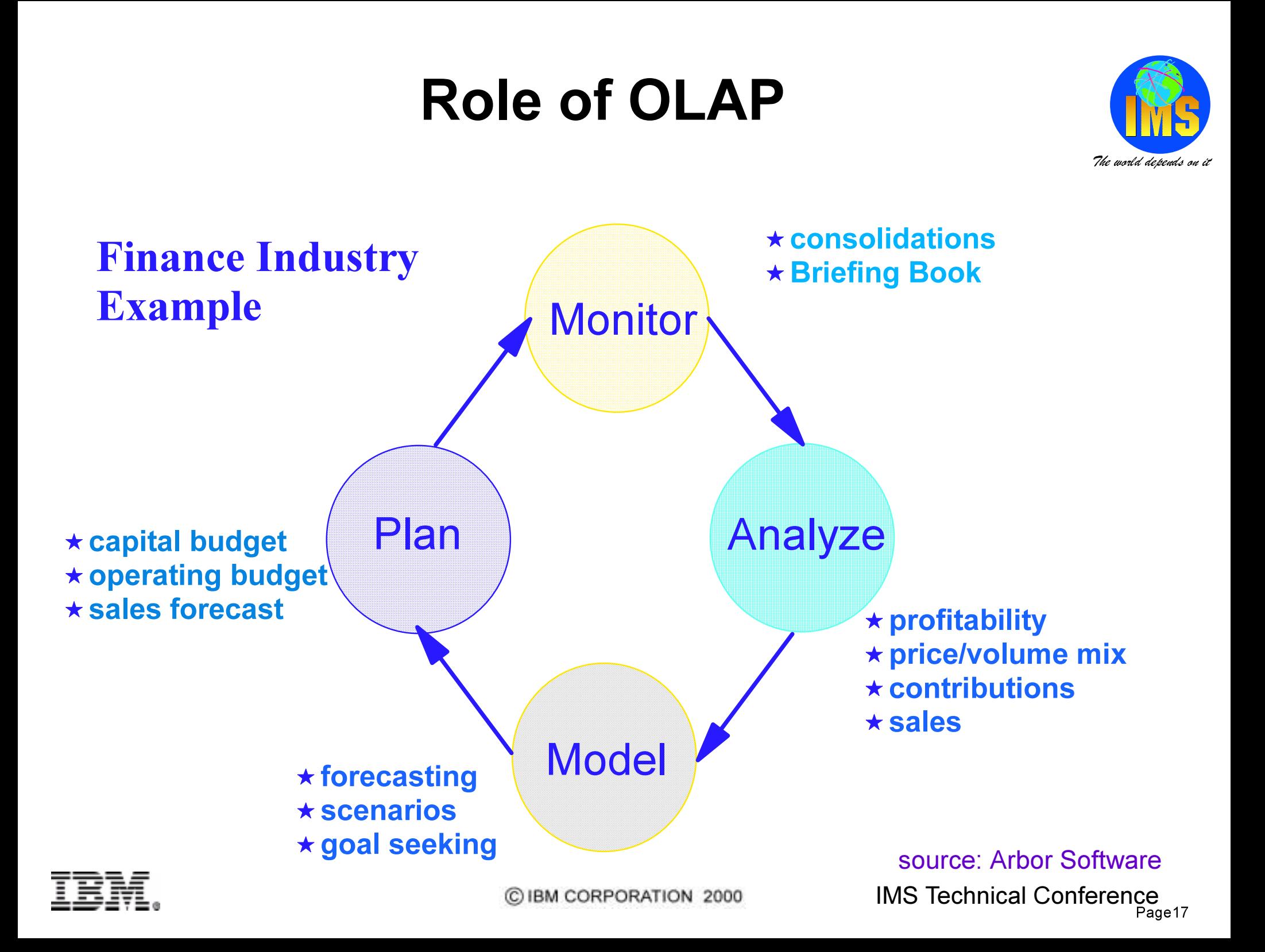

# **The Data Mining Process**

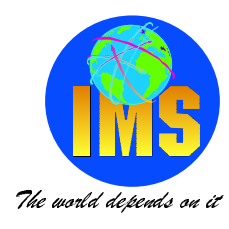

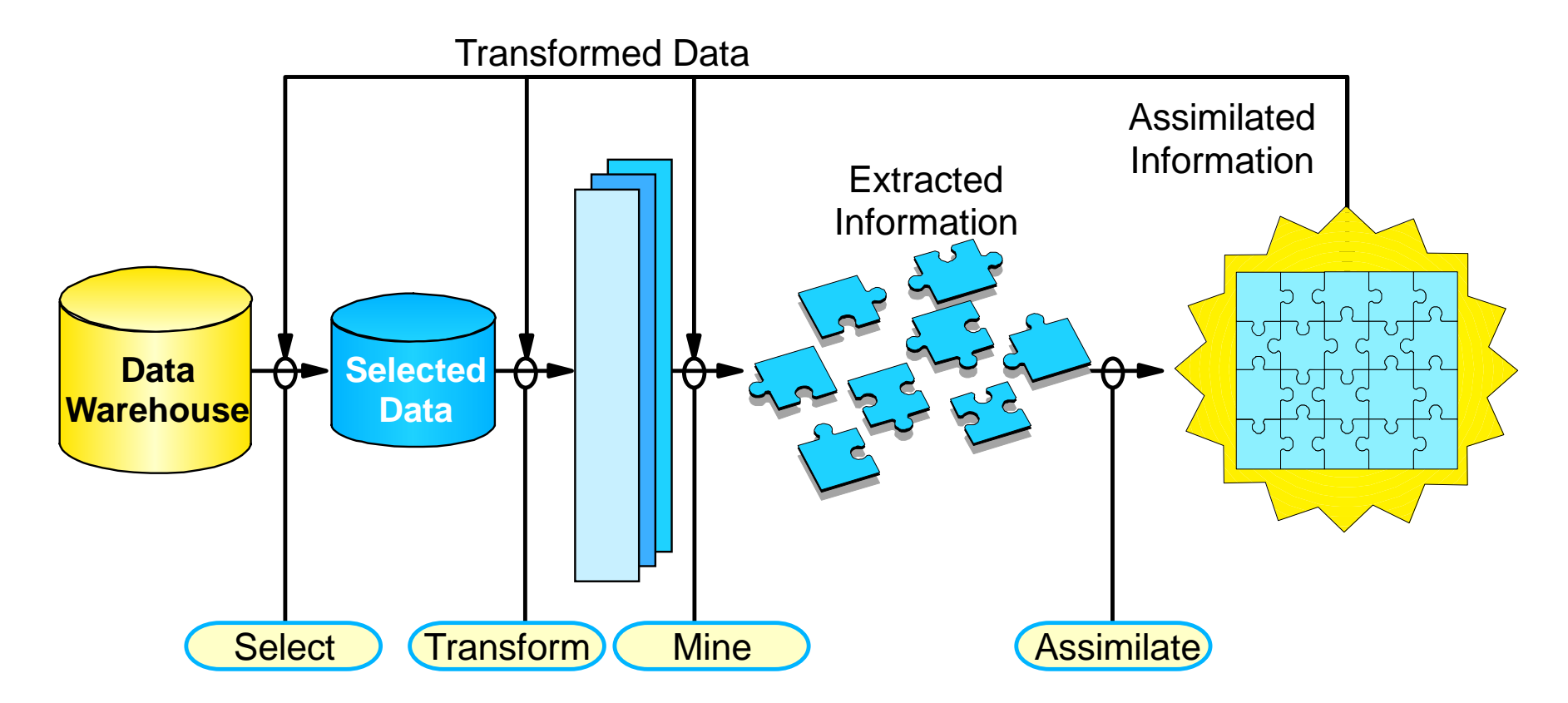

the process of extracting **previously unknown**, comprehensible, and **actionable** information from large databases and using it to make crucial business decisions.

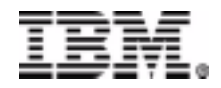

C IBM CORPORATION 2000

# **Mining Techniques**

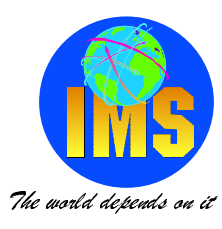

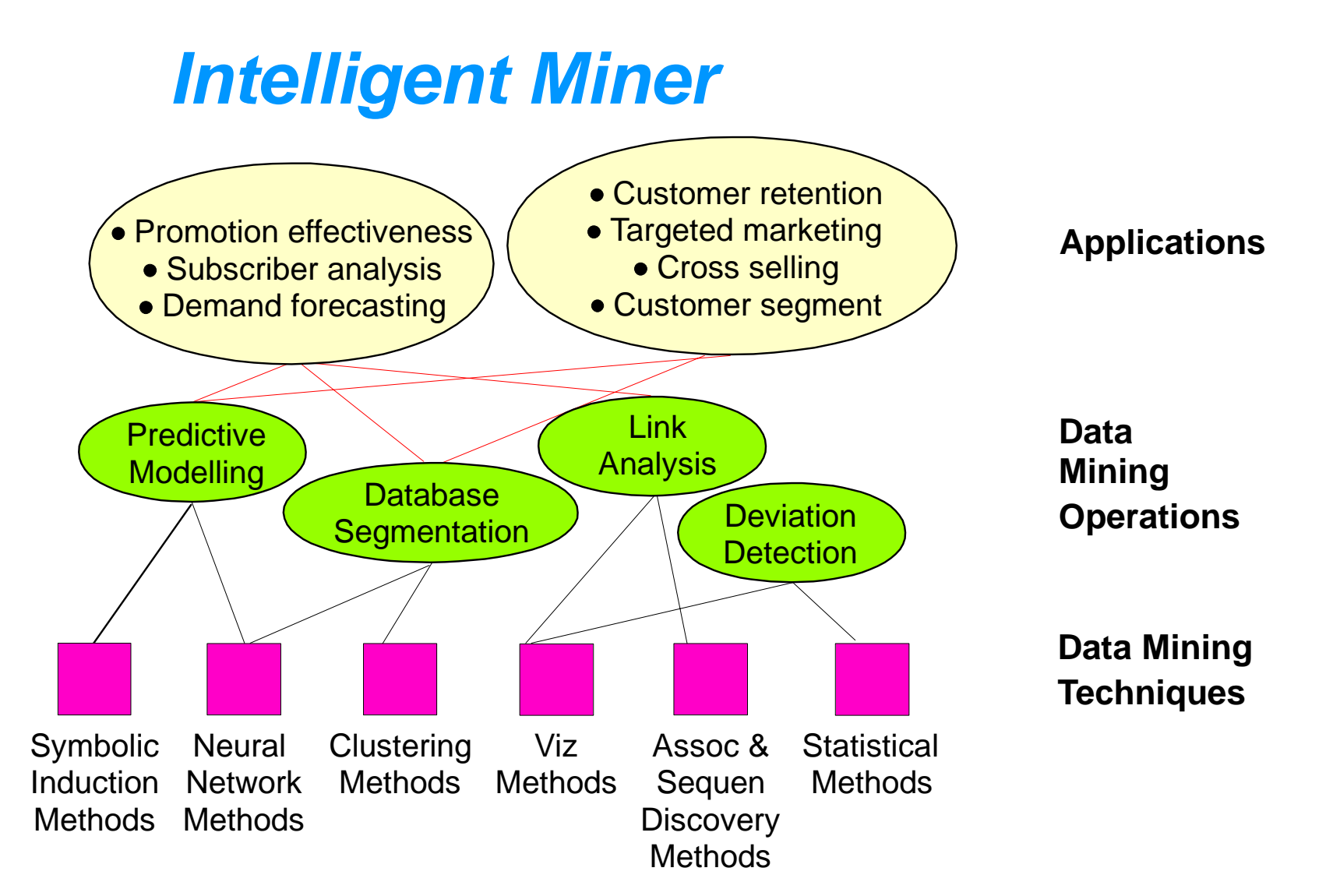

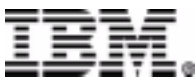

## Direct SQL Access to Data

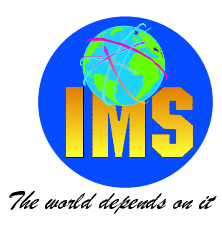

#### **OS/2AIXDOSWindowsHP-UXSolarisPreserve local autonomy ► DML vs. DDL Transaction Support** ■ Join across sources **Network, Location, ... Transparency Enable new DSS applications**<br> **Example 1 DB2** for MVS,<br>
DB2 for VSE & VM **Optimised performance**  $\blacksquare$  **DB vendor independence Simpler application environments Aid database migration** ■DB2 access **Single-DBMS or DB2 for OS/400DB2 for OS/2 DB2 for AIXDB2 for HP-UX or DB2 for SolarisOracle Sybase Relational DBNon-RelationalDBDB2 ParallelEditionDataJoinerAIX/NT** $\blacktriangleright$  IMS DB *DataJoiner*

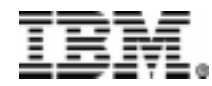

### **DataJoiner Server Support**

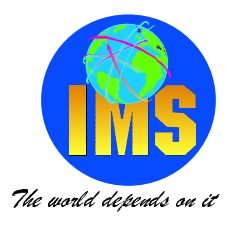

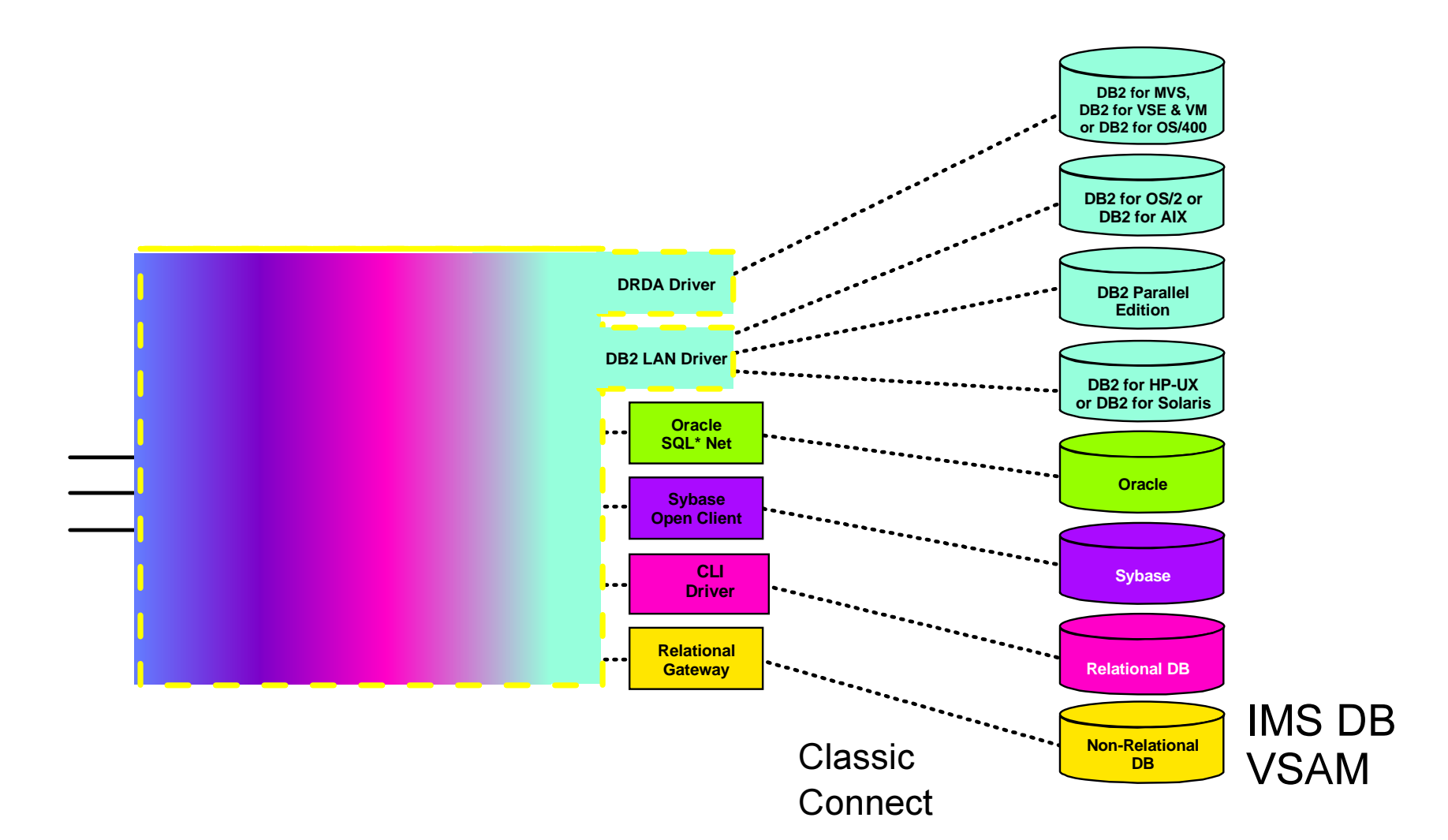

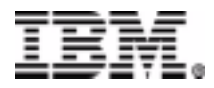

# **Direct Data Access Characteristics**

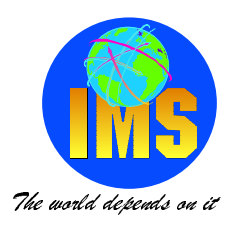

#### **Operational Data**

- Current data values
	- Single value only
- Single copy of data Simpler management
- Current data values Erratic repeatability of query
- Encoded data
	- e.g. M/F, 53 (colour), W29 (location)
- Impact on Operational system Unpredictable workload
- Network volumes

Multiple segments, not summarised result

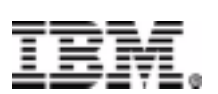

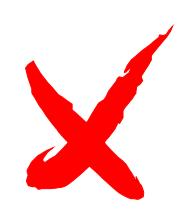

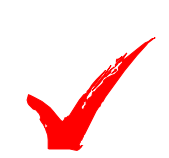

### **Data Characteristics**

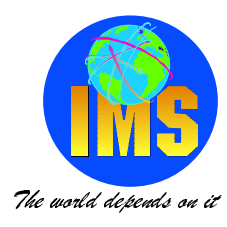

#### **Operational Data**

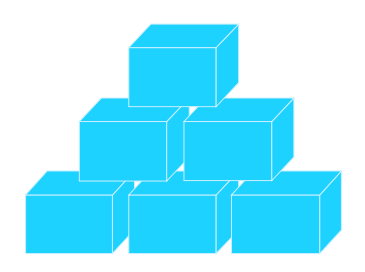

**Application Oriented Limited Integration Constantly Updated Current Values Only Supports Daily Opns** 

#### **Informational Data**

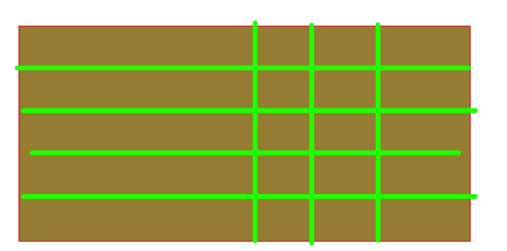

**Subject Oriented** Integrated Non-volatile **Values Over Time Supports Decision Making** 

#### **Operational and Informational Data are Fundamentally Different**

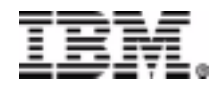

C IBM CORPORATION 2000

**IMS Technical Conference** Page23

## **Building the Warehouse**

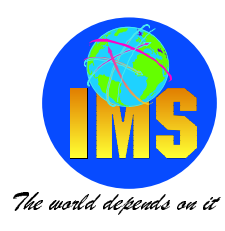

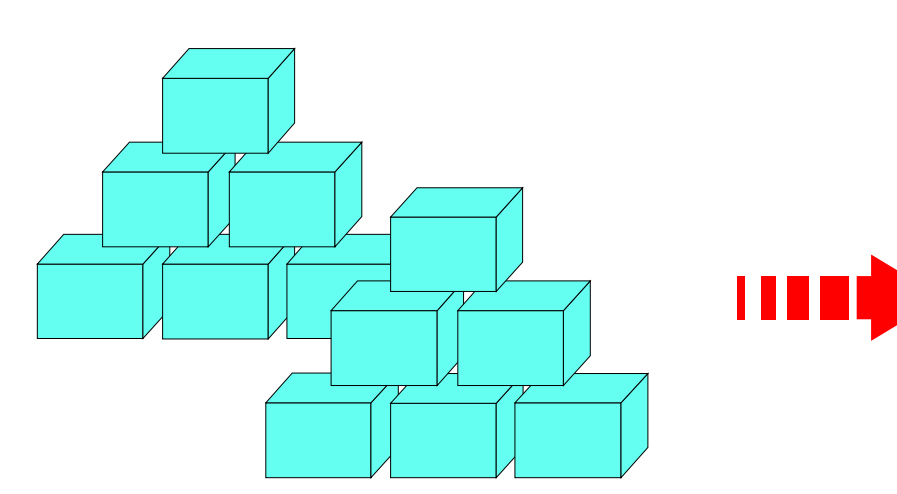

#### **Copy to the Warehouse**

Decode, cleanse, summarise, enhance data Time series values

**Isolate from Operational System** 

Cyclic Update - reproducible results

#### How?

DataRefresher or ETI\*Extract - mass extract **IMS DataPropagator - for changes** 

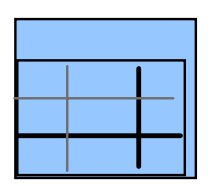

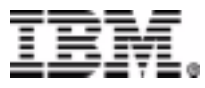

# What, and Where, is the Data?

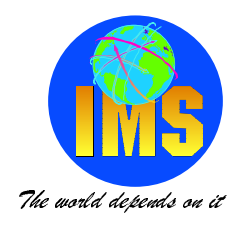

#### **End User** *Visual Warehouse Information Catalog*

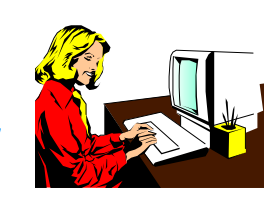

- **Metadata store for business end users**
- **Contains technical and business metadata**

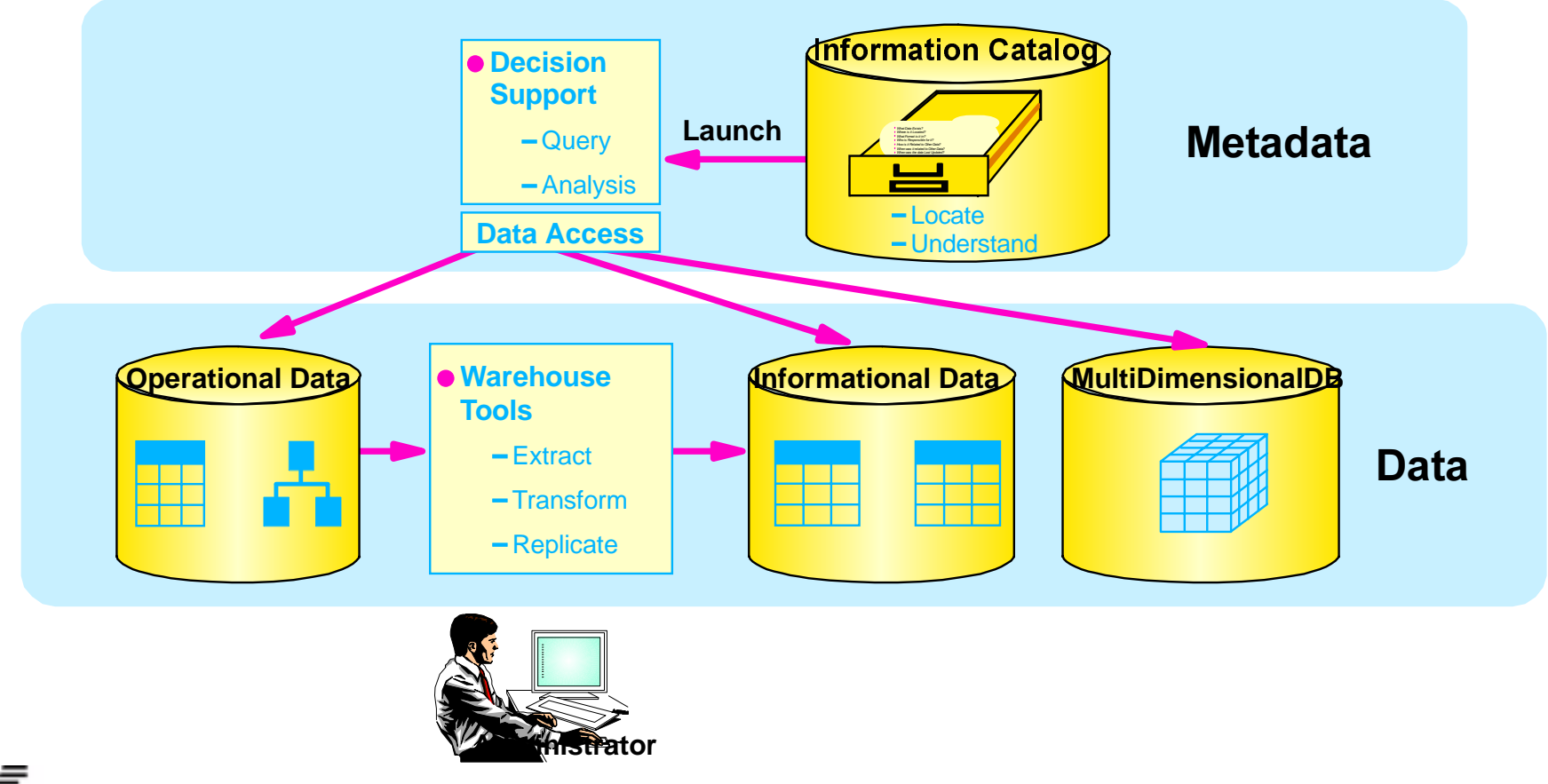

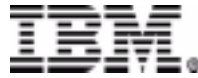

C IBM CORPORATION 2000

IMS Technical Conference Page25

### **Mass Extract - DataRefresher**

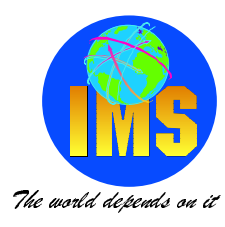

#### **Build informational databases on the DB2 family**

- **From any data source on MVS and from DB2/VM**
- **Heterogeneous join across sources**
- **Eliminate extract application development and maintenance**
- **Data enhancement**
- **Client/Server implementations**

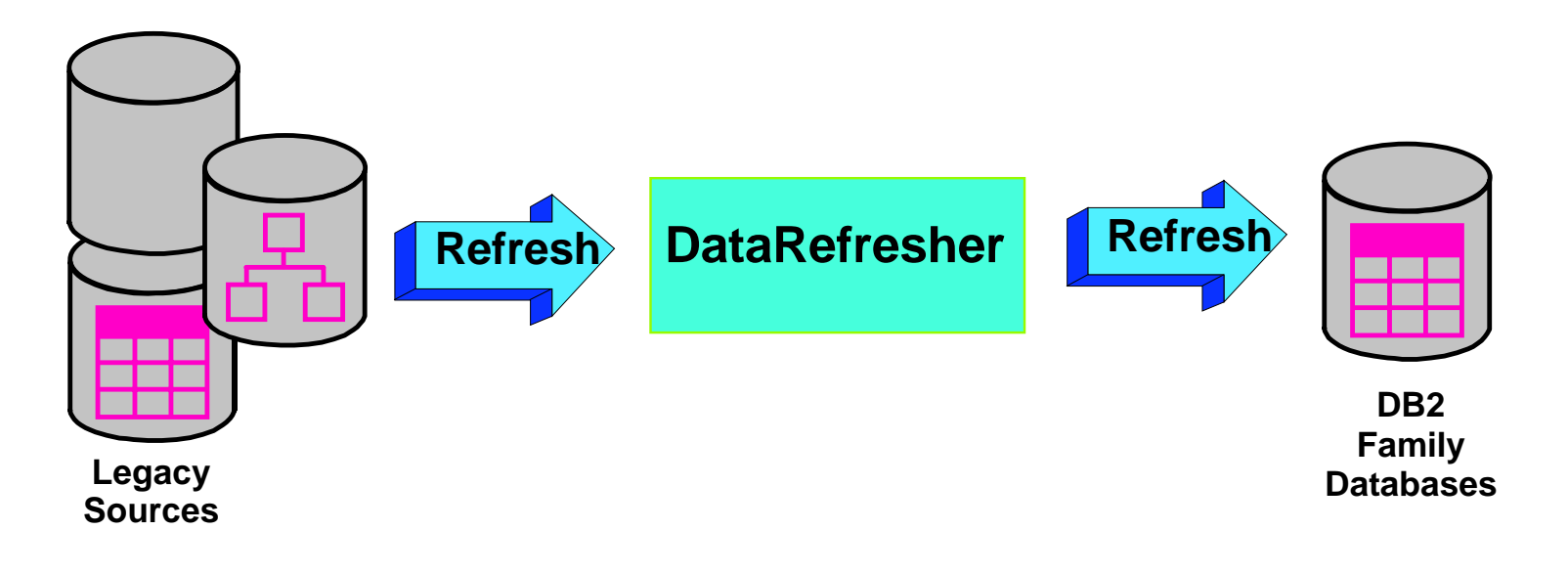

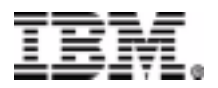

# **Capturing Changes - DR and IMS DProp**

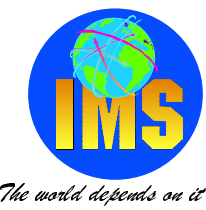

#### **Build informational databases on the DB2 family**

- **From any data source on MVS**
- **Heterogeneous join across sources**
- **Eliminate extract application development and maintenance**
- **Data enhancement**
- **Client/Server implementations**

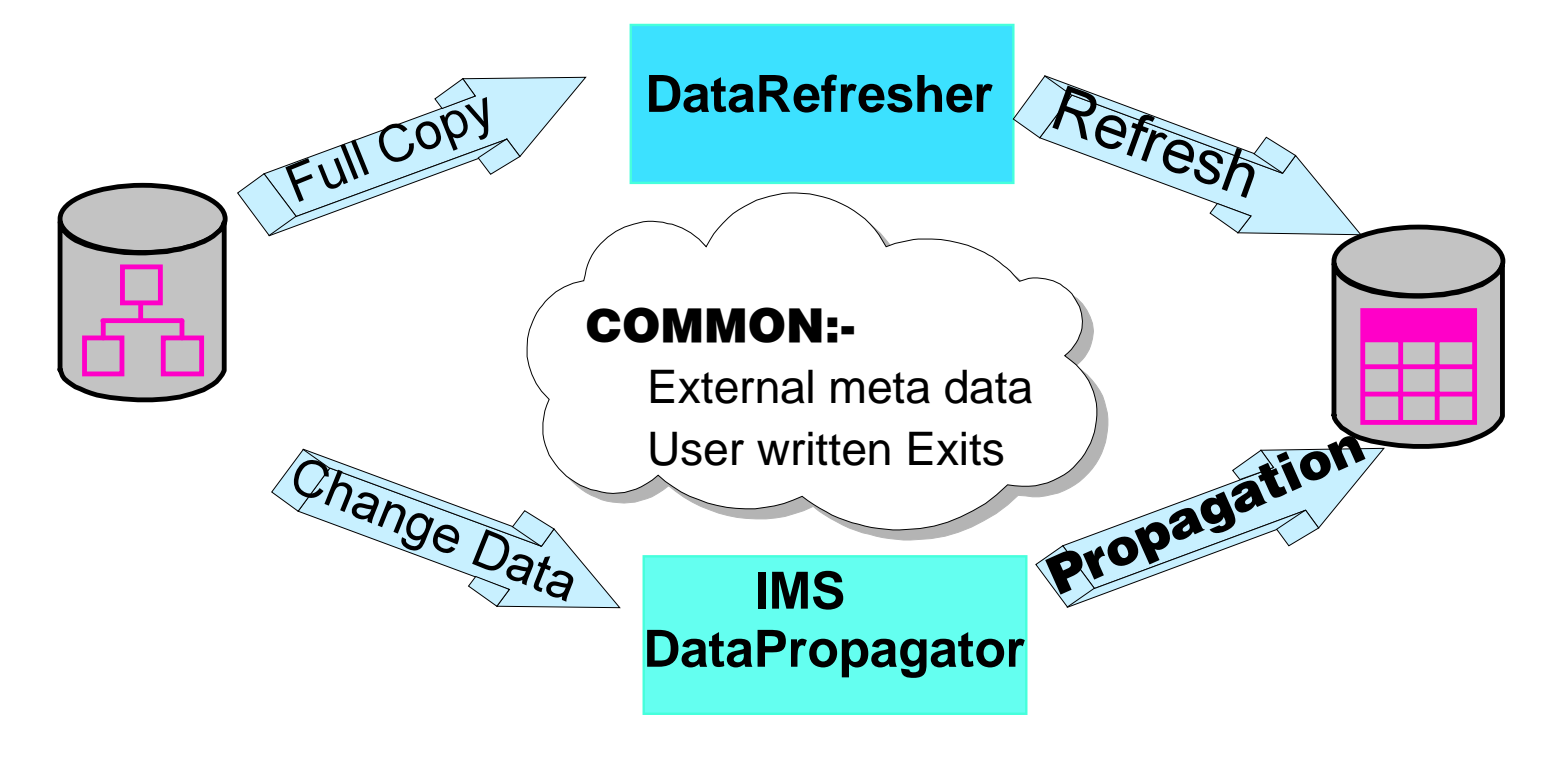

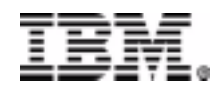

# **Capturing Changes -ETI EXTRACT and IMS DProp**

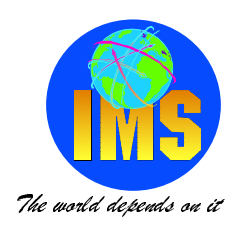

#### **Build informational databases on the DB2 family**

- **Prepare Meta Data**
- **Generate extract application**
- **Enable Data Enhancement**
- **Also Invoked via DPNR Propagation Exit**

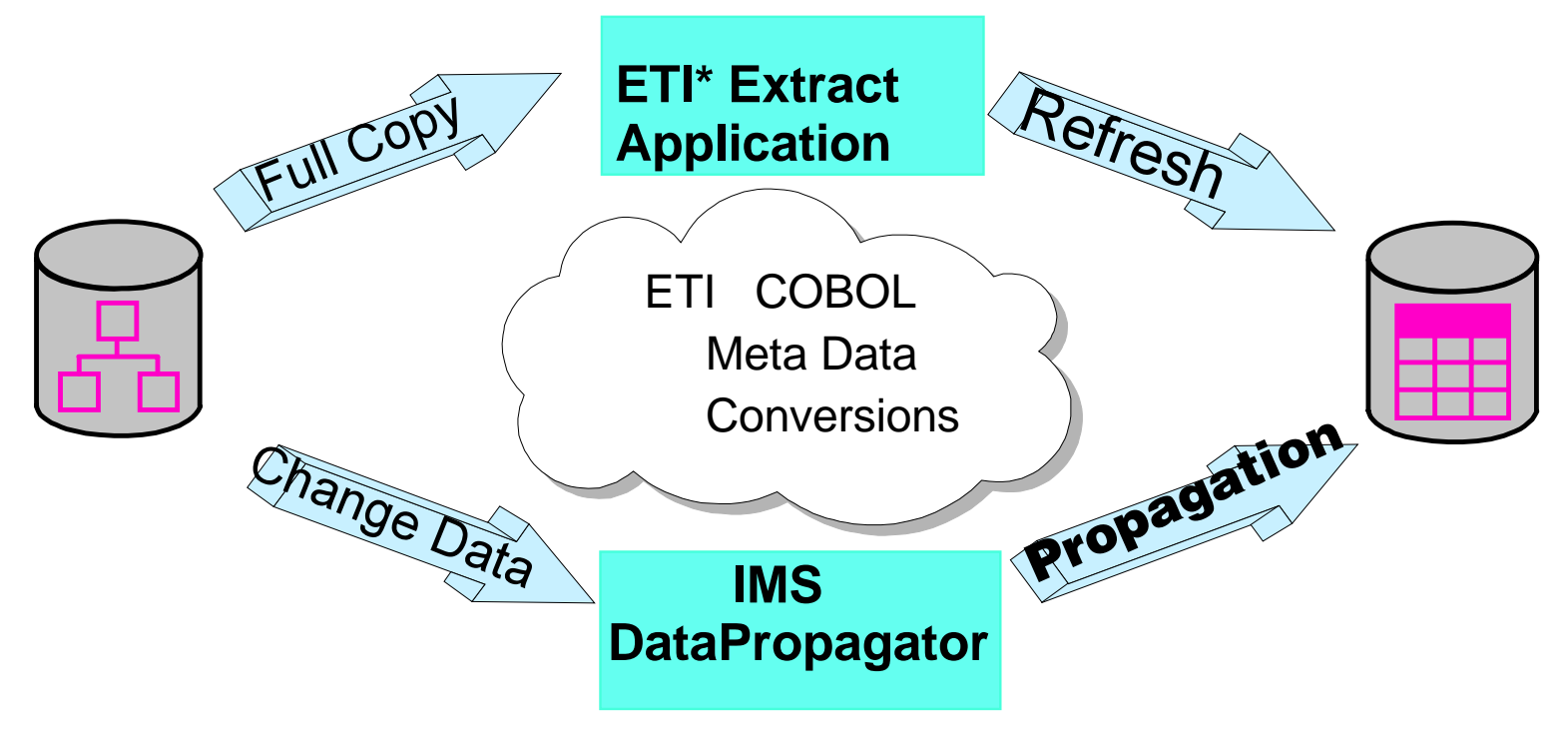

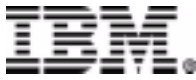

## **ETIEXTRACT Tool Suite**

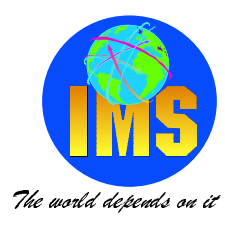

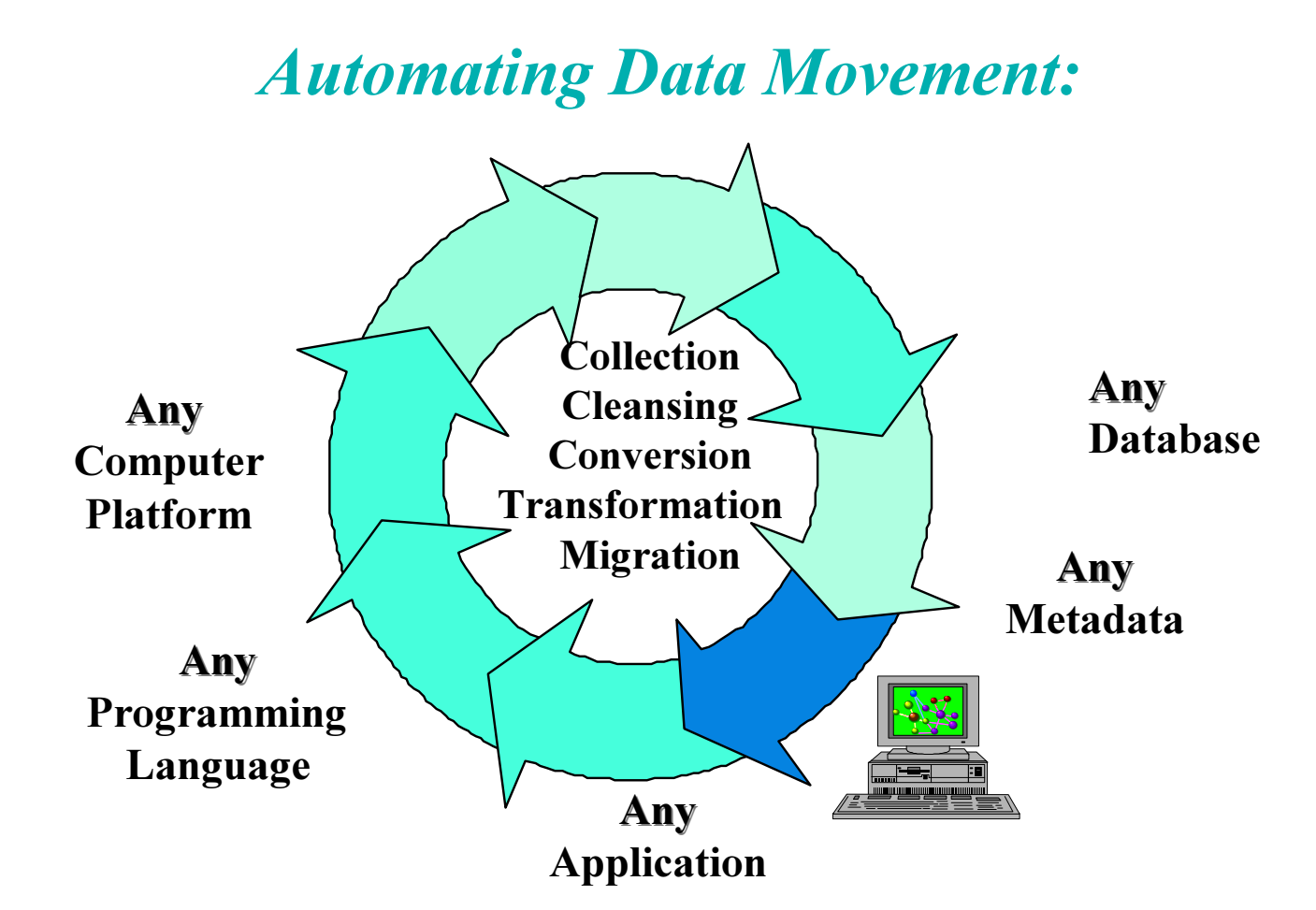

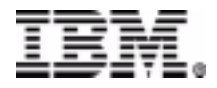

# **ETIEXTRACT Unique Process**

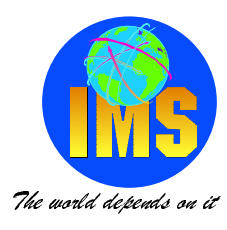

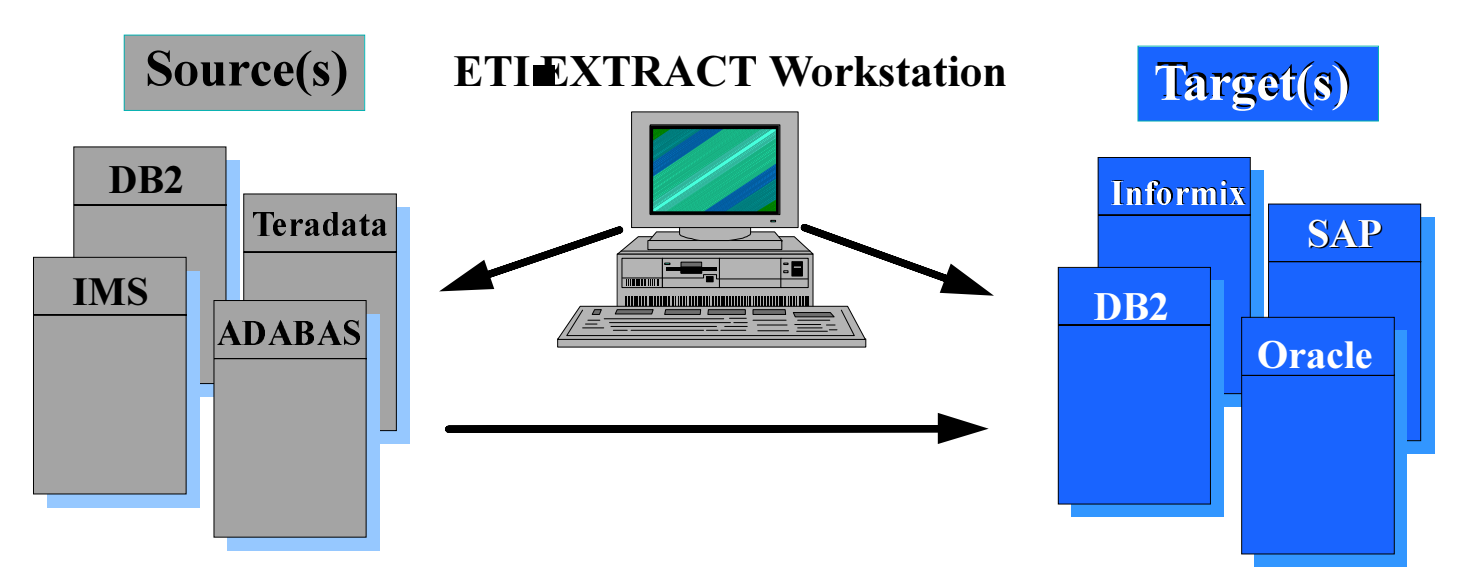

\*Programs generate on ETIEXTRACT workstation

- \*Executive transfers programs to source and target platforms
- \*Programs run on source and target systems
- \*Data moves directly between source and target systems

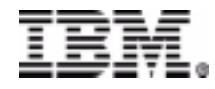

## **IMS DataPropagator**

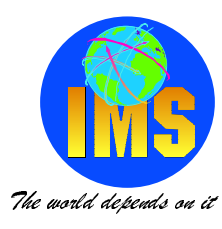

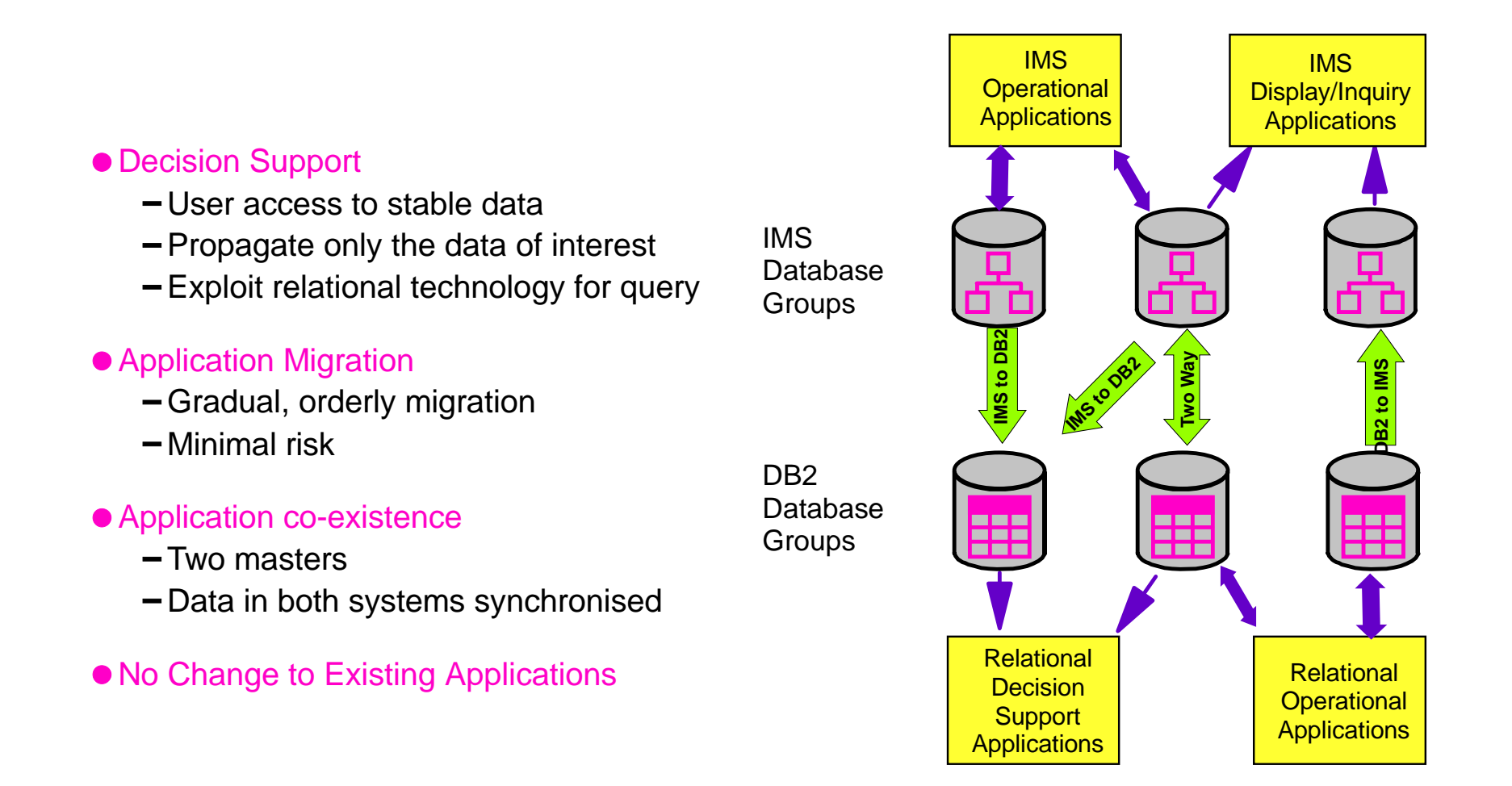

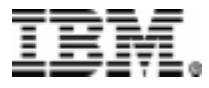

### **IMS Change Data Capture**

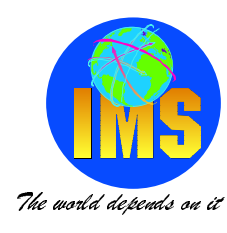

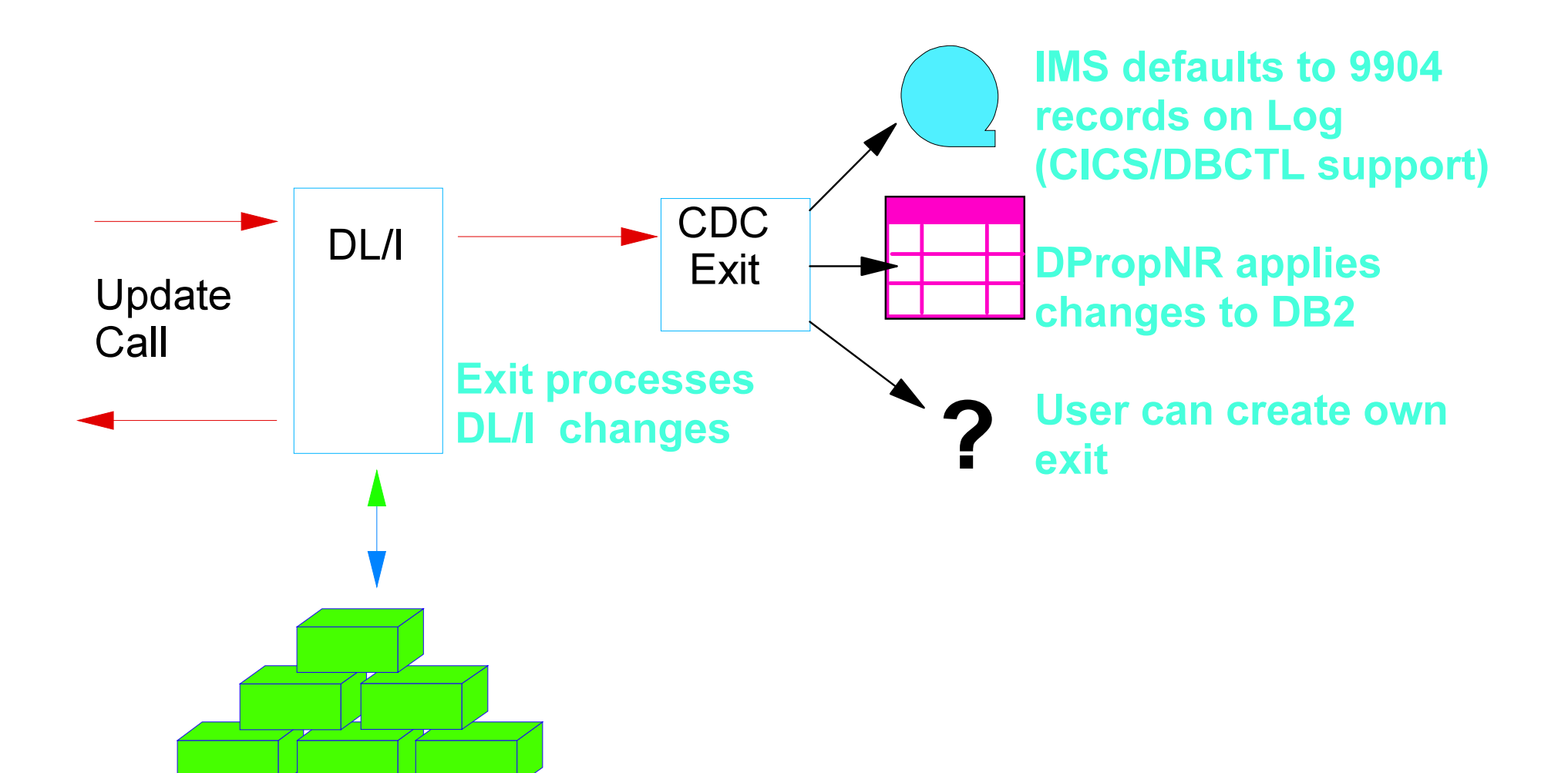

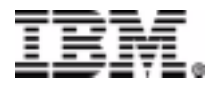

# **Asynchronous Propagation IMS to DB2**

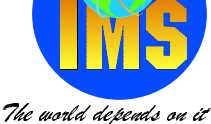

#### **Updates applied at customer determined intervals**

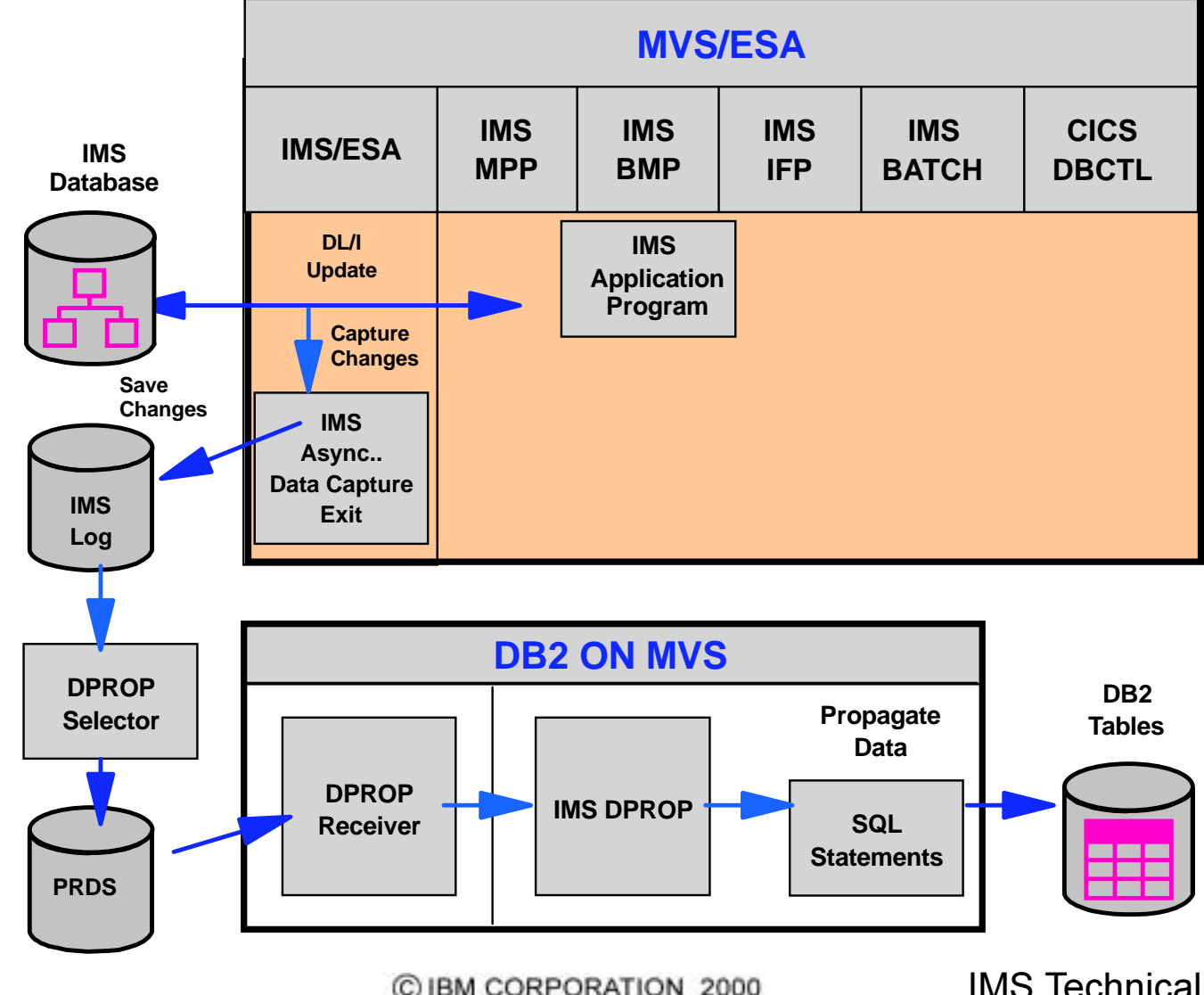

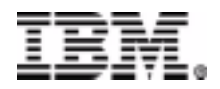

# **Supplying Users**

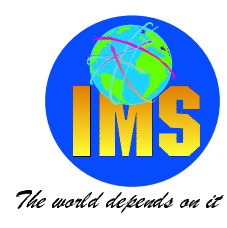

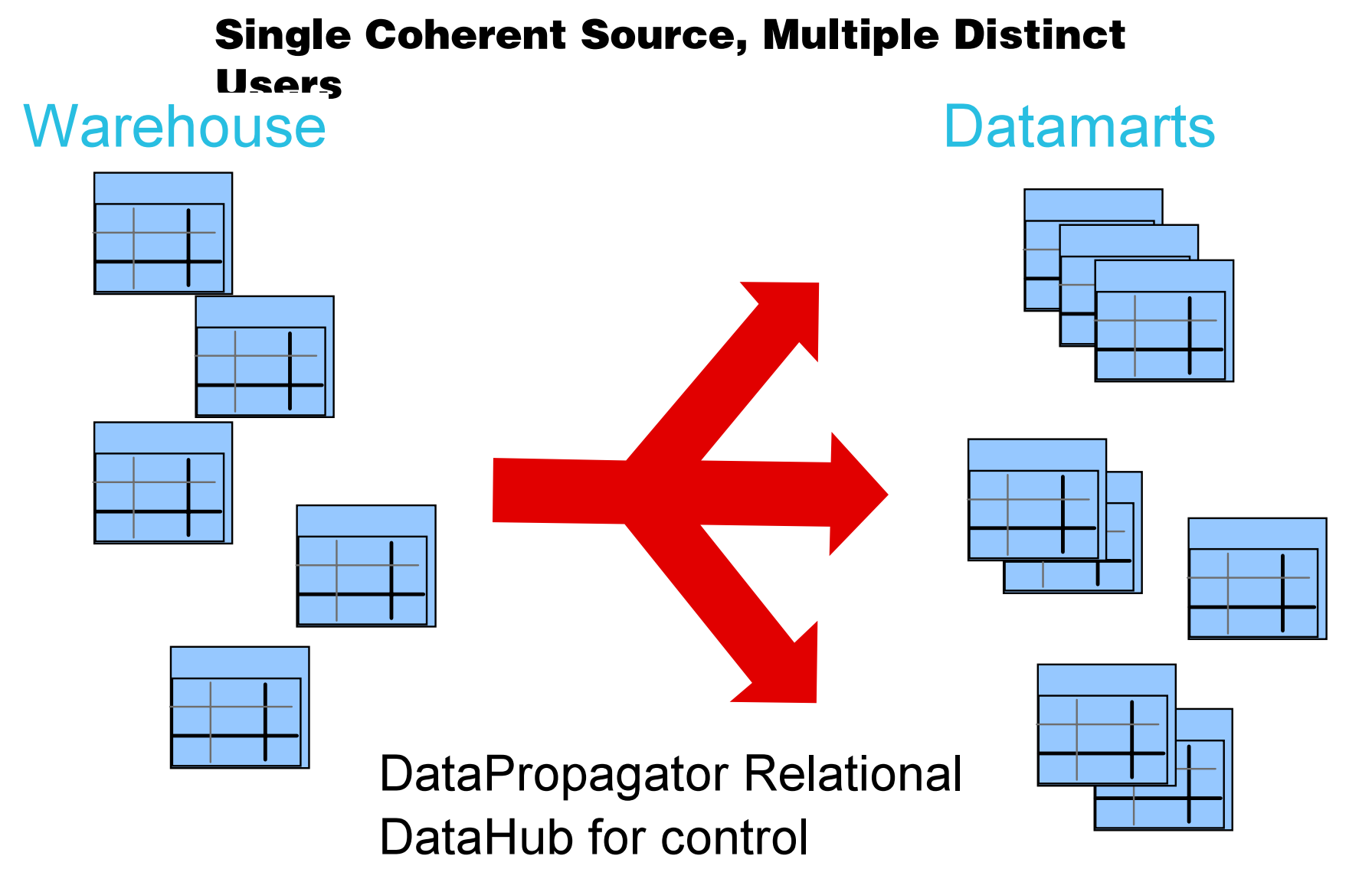

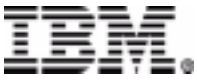

C IBM CORPORATION 2000

**IMS Technical Conference** Page34

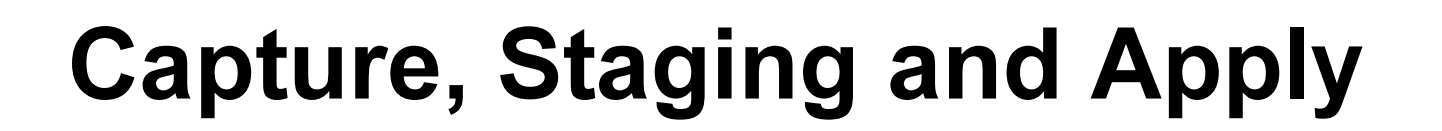

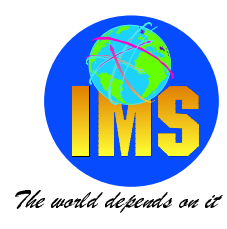

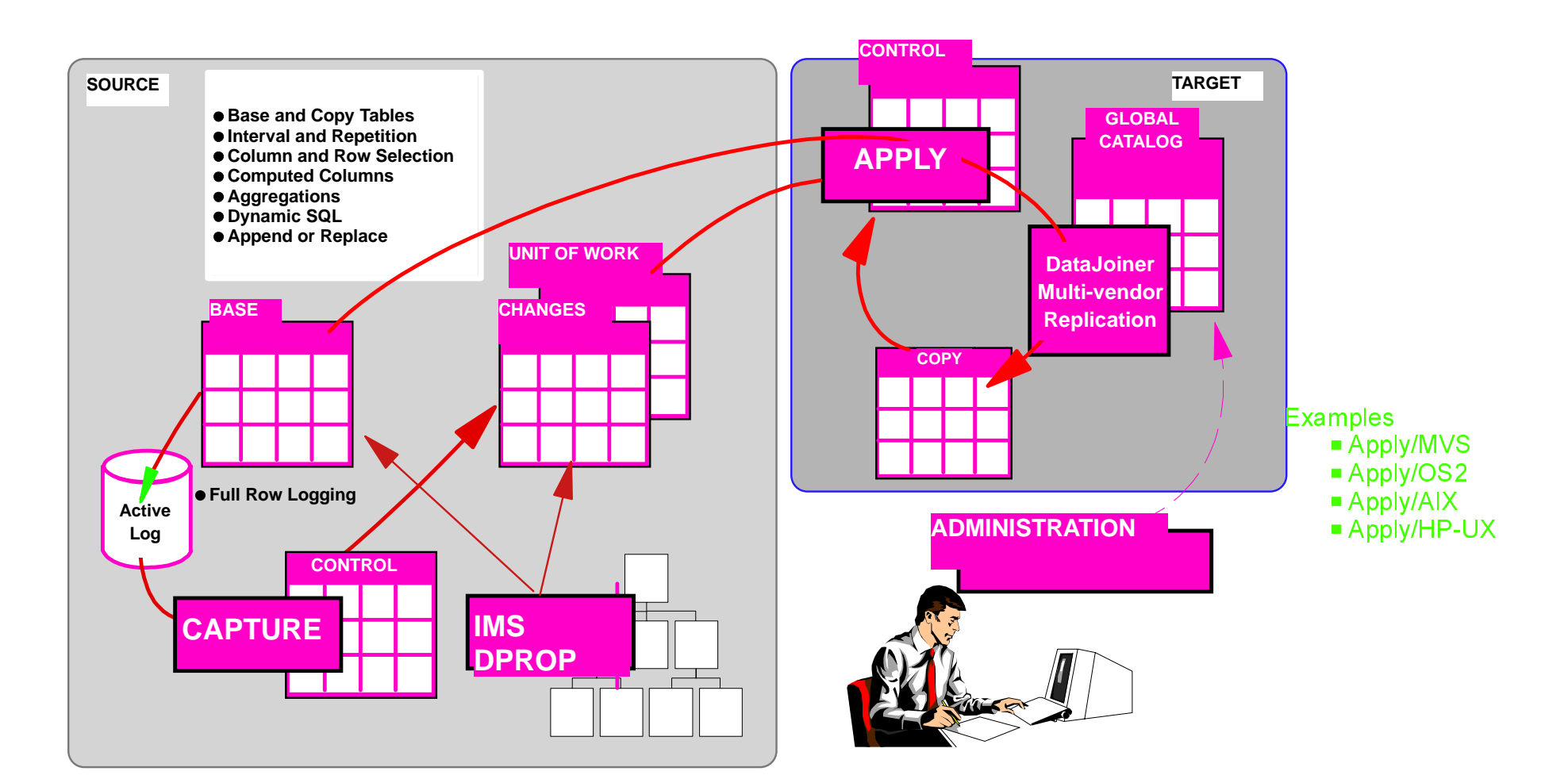

*Data Propagator Relational*

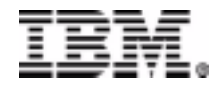

C IBM CORPORATION 2000

# DataPropagator Relational : Features

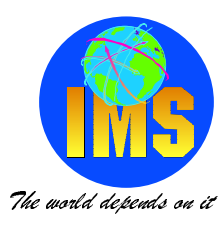

#### **Automated Data Copy**

- **Automated operation**
- **User specified or event driven synchronisation**

#### **Refresh and Update**

- **System resource management**
- **Historical data**

#### **Enhancement**

- **Full SQL support**
	- **Subset**
	- **Aggregate**
	- **Derive**
- **Leverage existing SQL skills**

#### **Data Staging**

- **Copy consistency**
- **Reduced table contention**
- **-System autonomy**

#### **Administration**

- **-DataHub control point**
- $-GUI$
- **Initialisation tasks automated**
- **Open Architecture**
	- $-DRDA$
	- $-SQL$
	- **Architected interface**

## **Application Staging Tables**

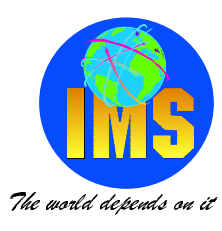

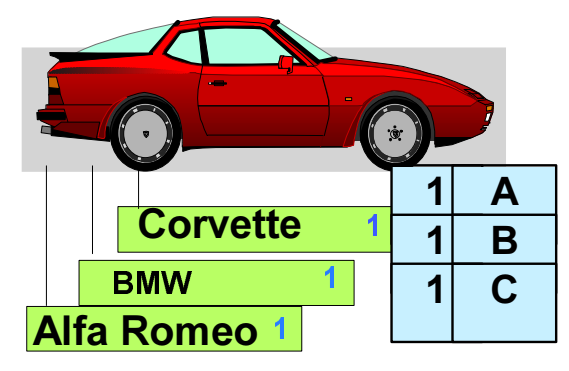

**3rd NovSells the Corvette23rd NovBuys a second BMW 1st Dec Buys a Ferrari 25th Dec Buys another Ferrari 26th Dec Buys a Jaguar**

- **Delete row**
- **Update # of cars**
- **Insert new rows**
- **Update # of cars**
- **Insert new row**

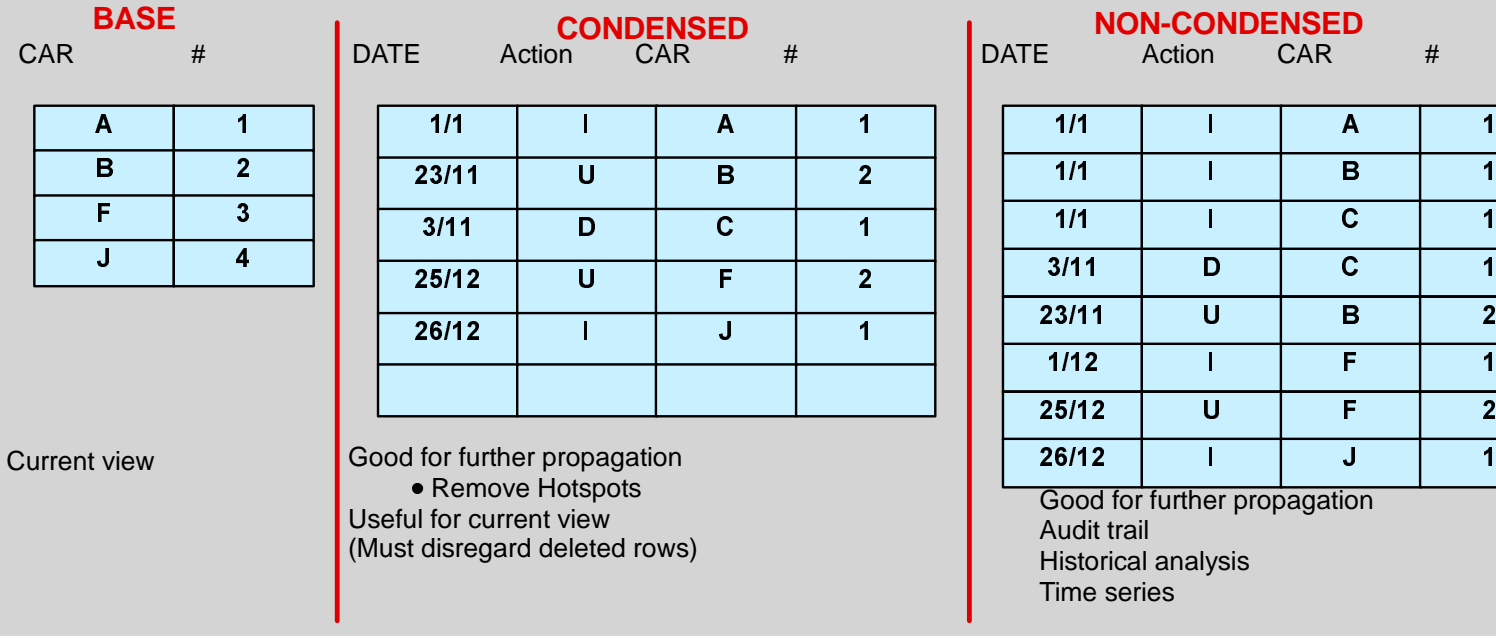

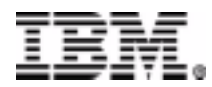

## **Legacy Data - the Problems....**

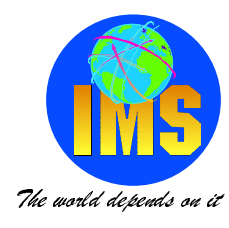

#### **Five Legacy Contaminants Encountered in Migrations**

- 1. Lack of legacy standards
- 2. Data surprises in individual fields
- 3. Legacy information buried in free-form fields
- 4. Legacy myopia
	- -Multiple account numbers block consolidated view
- 5. The anomalies nightmare
	- Complex matching and consolidation

#### Examples follow.....

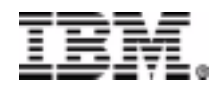

# 1. Lack of Legacy Standards

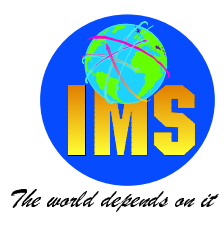

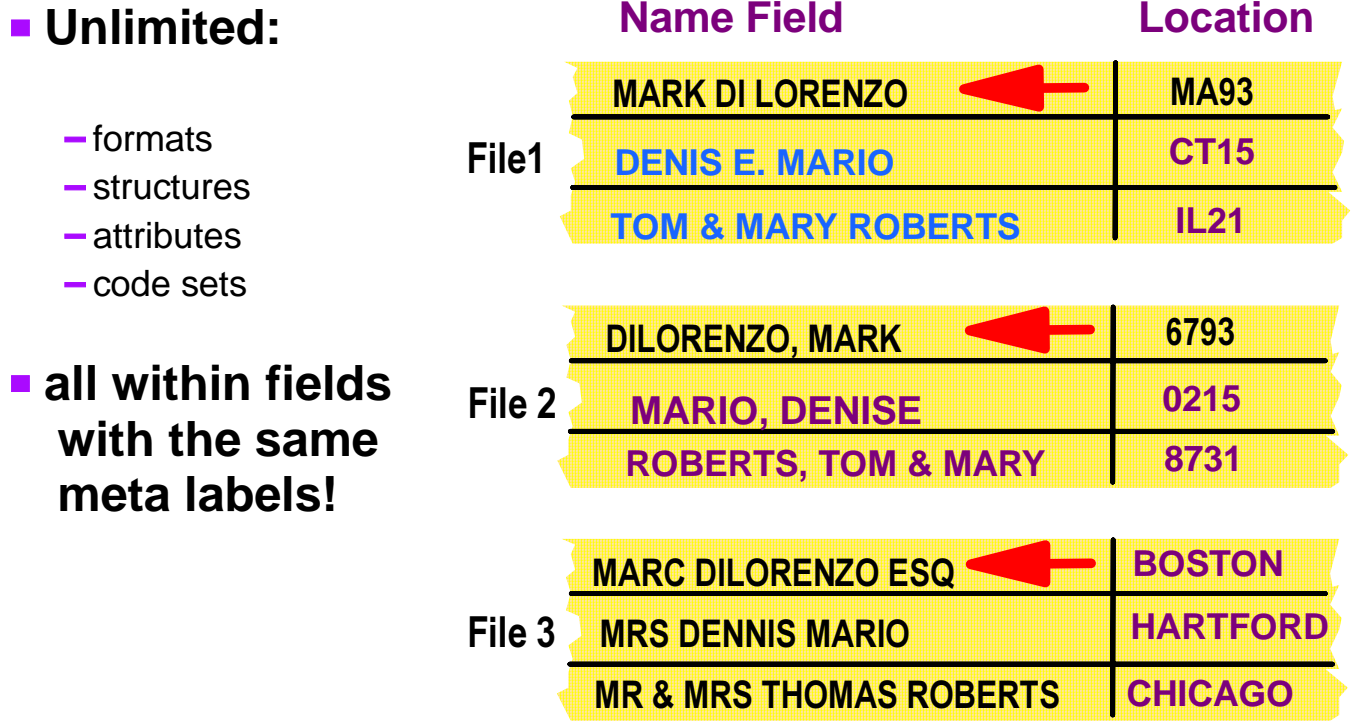

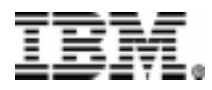

# 2. Data Surprises in Individual Fields

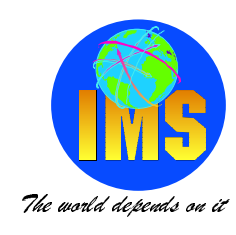

#### Metadata--"What you wish you had in your data values" --Ken Orr

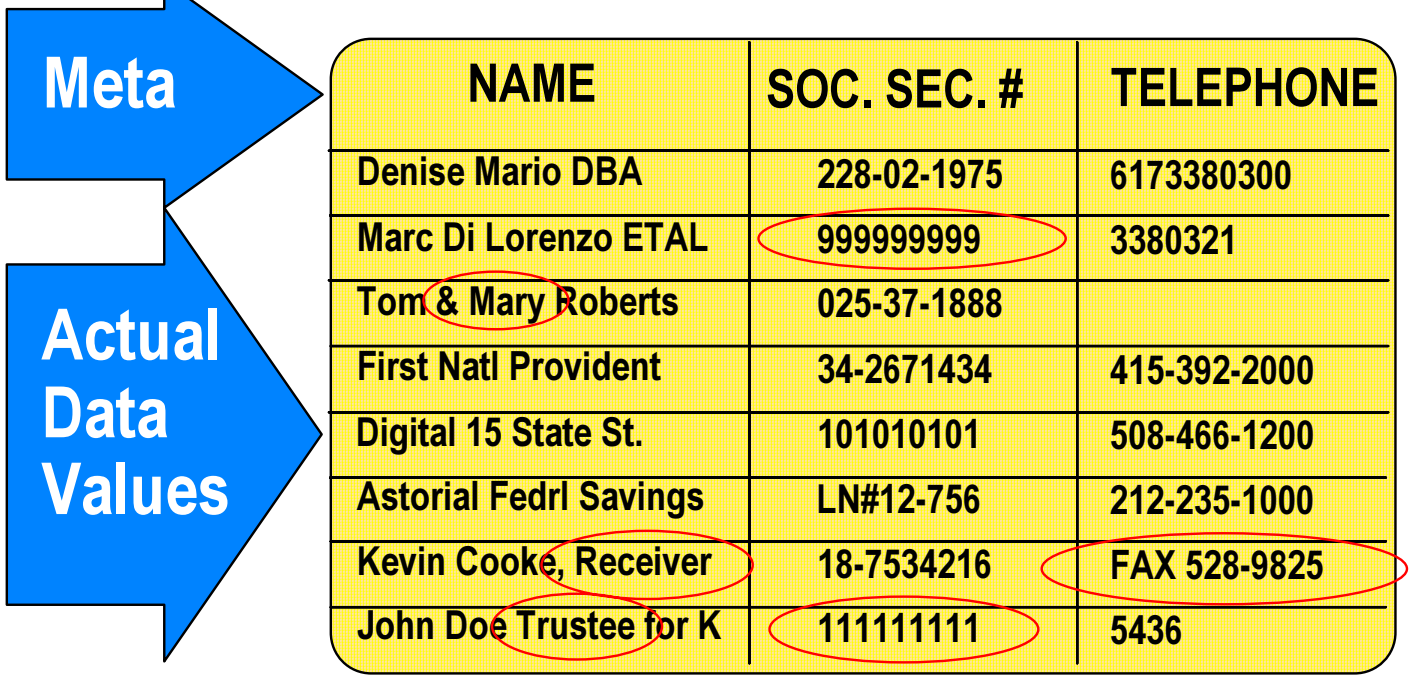

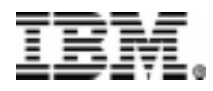

 $\mathbb{N}$ 

# 3. Legacy Information Buried - in Free-Form Fields

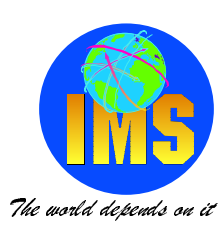

#### How will you determine and extract entity relationships?

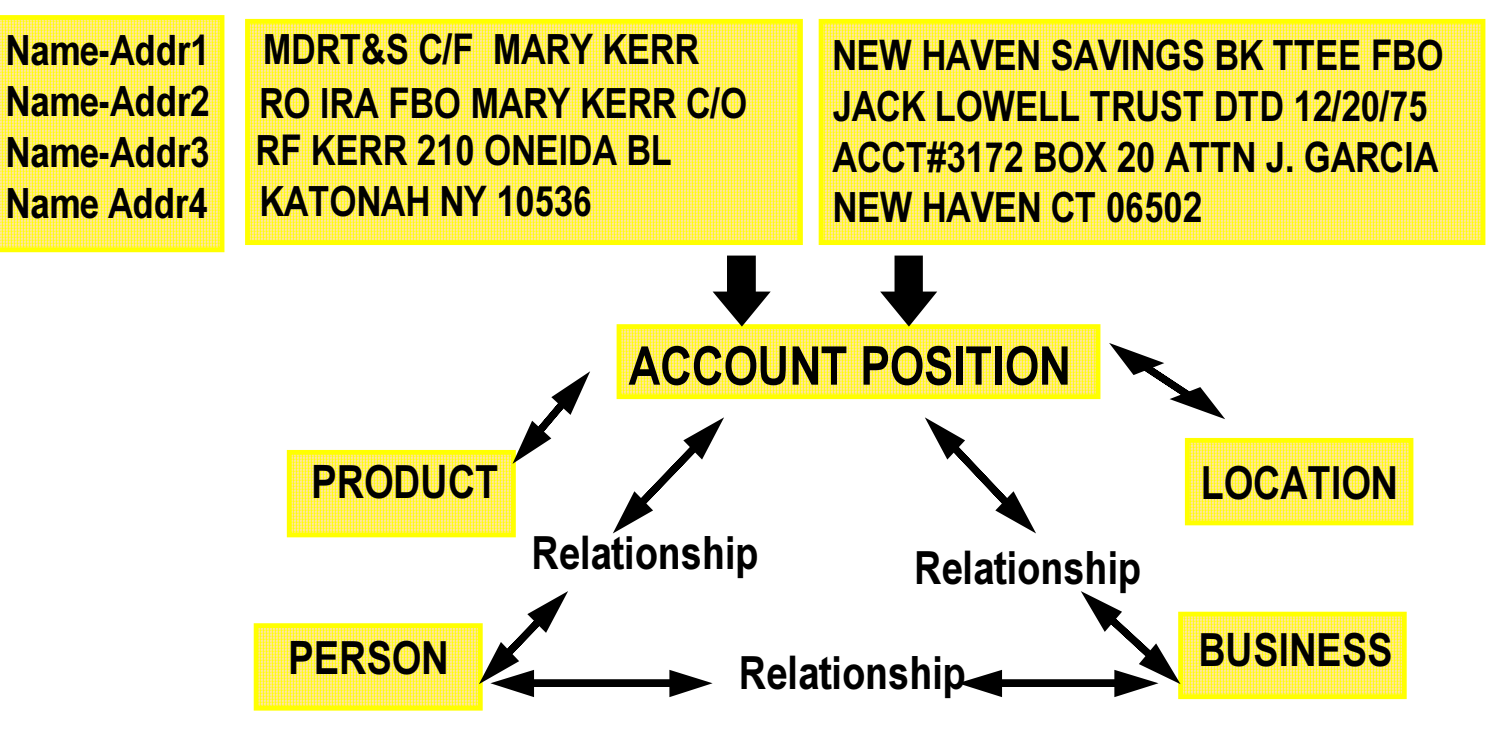

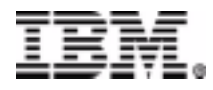

# 4. Legacy Myopia **No Consolidated View**

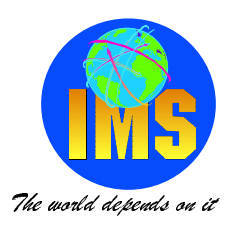

*How will your business identify the customer when account numbers block your view?*

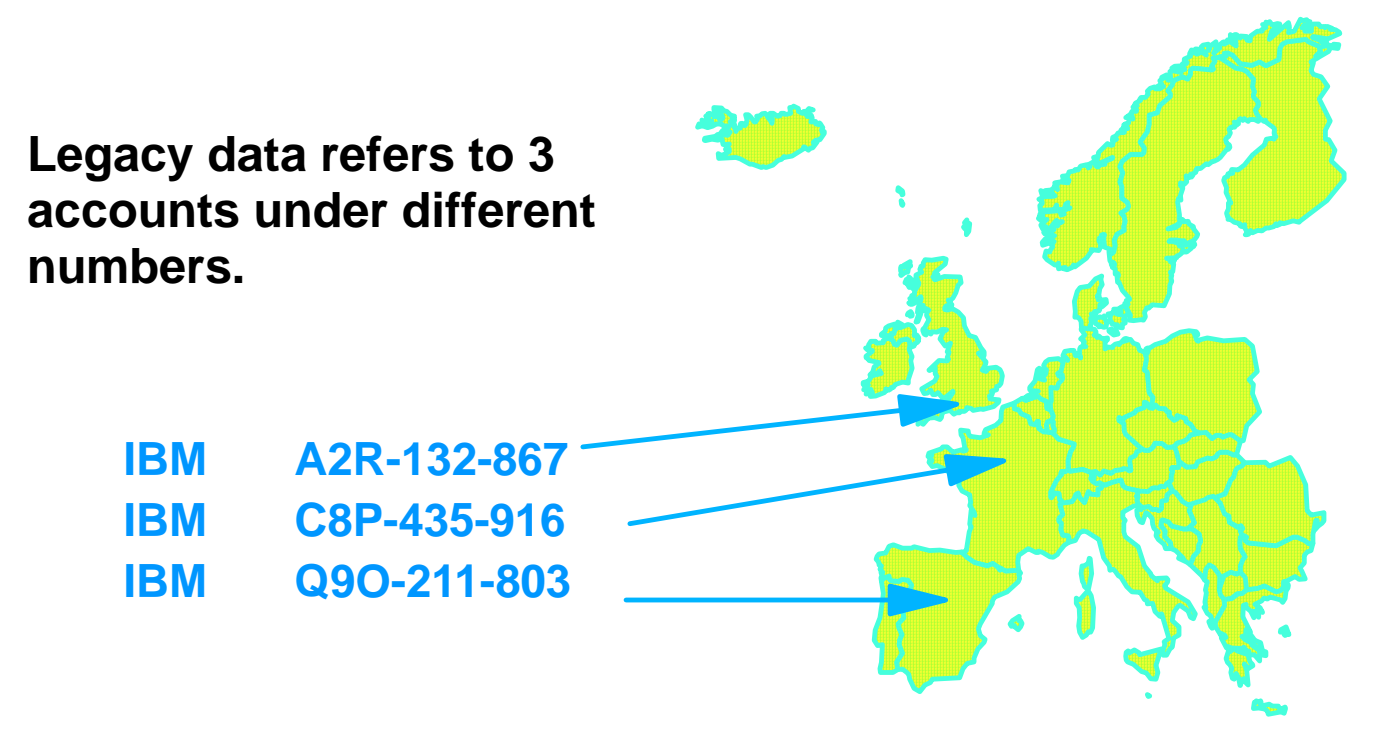

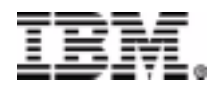

# 5. The Anomalies Nightmare

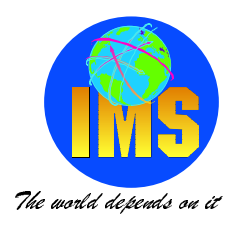

#### How are you going to correctly identify and consolidate anomalies from millions of records?

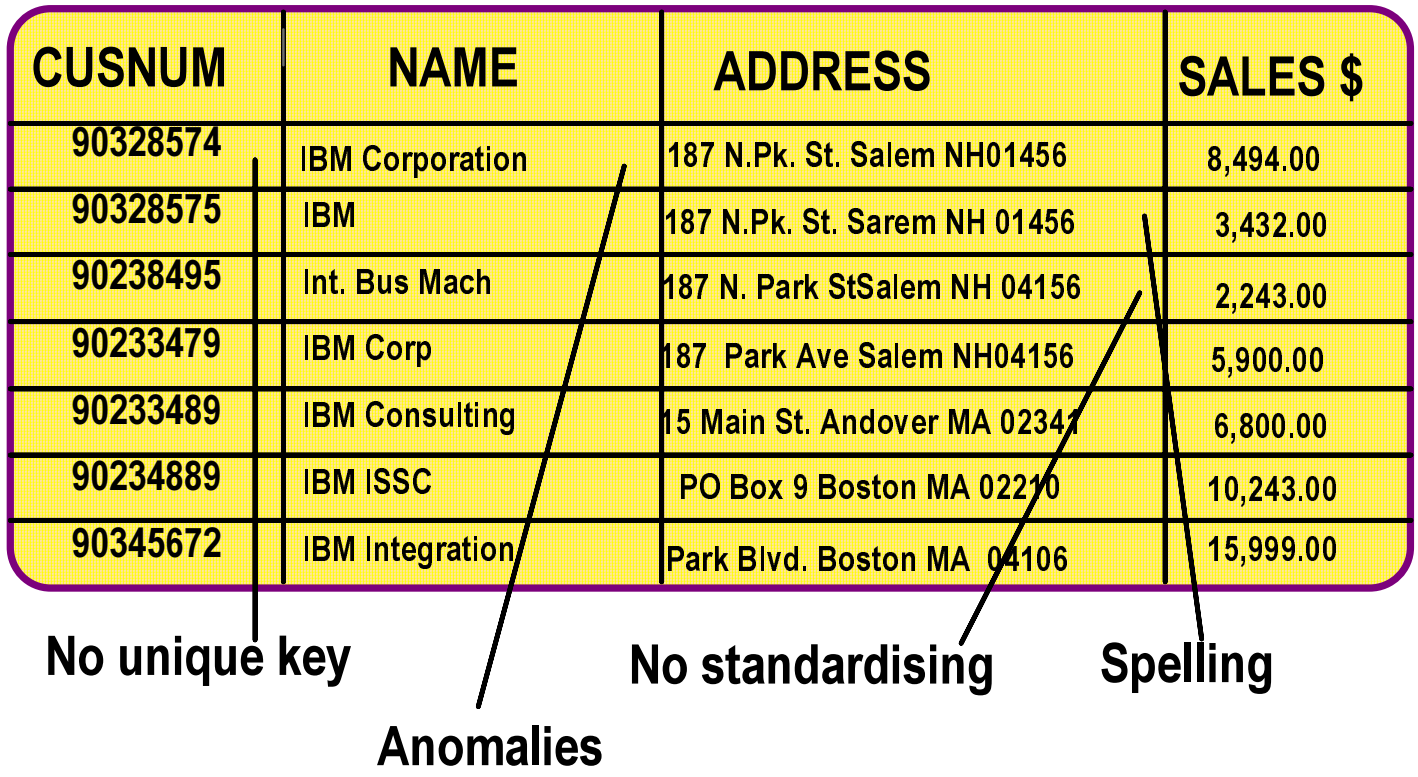

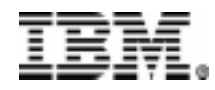

# 5. No Consolidated View

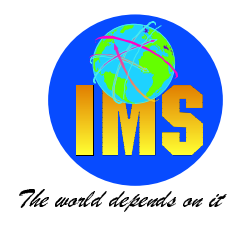

#### How are you going to consolidate records across multiple files?

#### **Customer File**

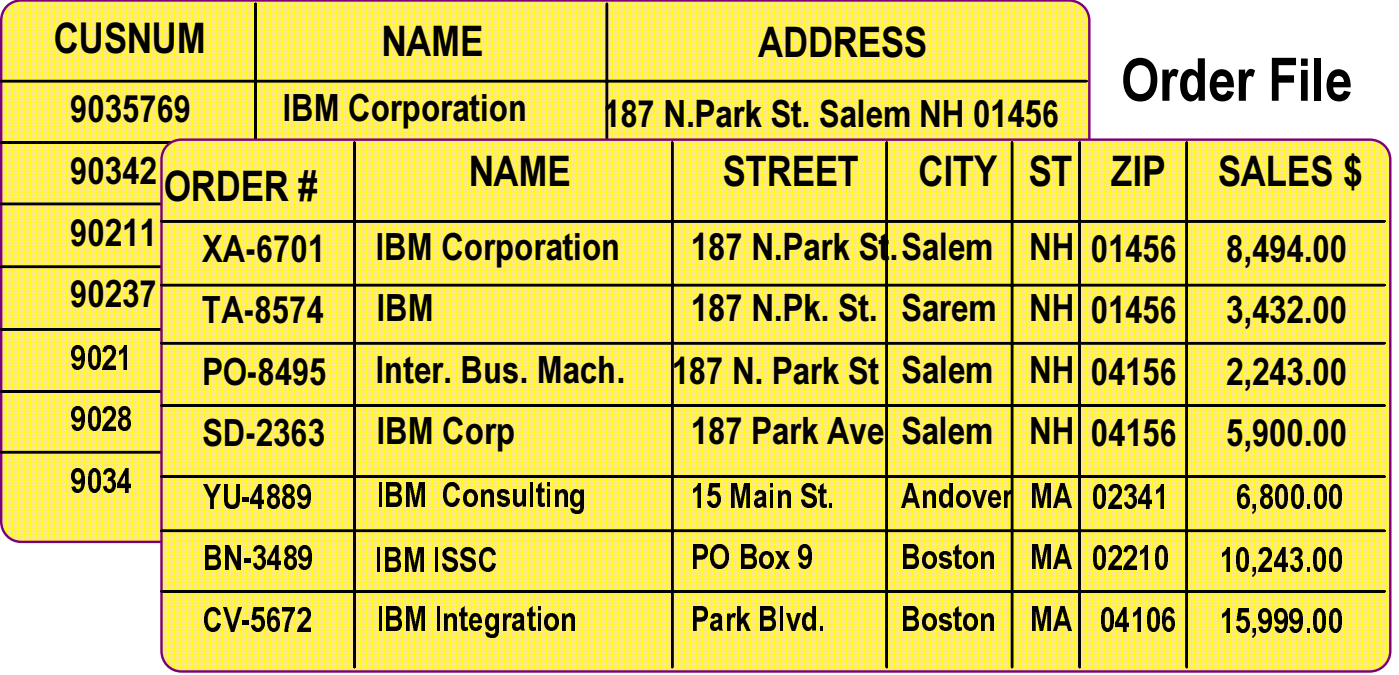

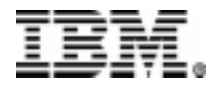

# **Data Re-engineering with Integrity**

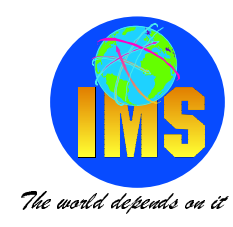

#### *\*+,-*

A proven technology and methodology for data cleansing

- **Offers architecture and toolkit specifically designed to investigate, re-engineer and consolidate data**
- **Provides data investigative and matching functions that extend well beyond the capabilities of data scrubbing**
- **Enables fast and effective migration of high-quality information to new Data Warehouses, CISs & Client/Server applications**
- **Recovers buried but essential metadata**
- **Transforms large volumes of legacy data into consolidated business views**

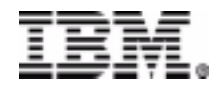

## **Manage the Warehouse and Datamarts**

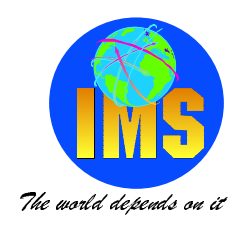

### *DataHub - Tivoli Environment*

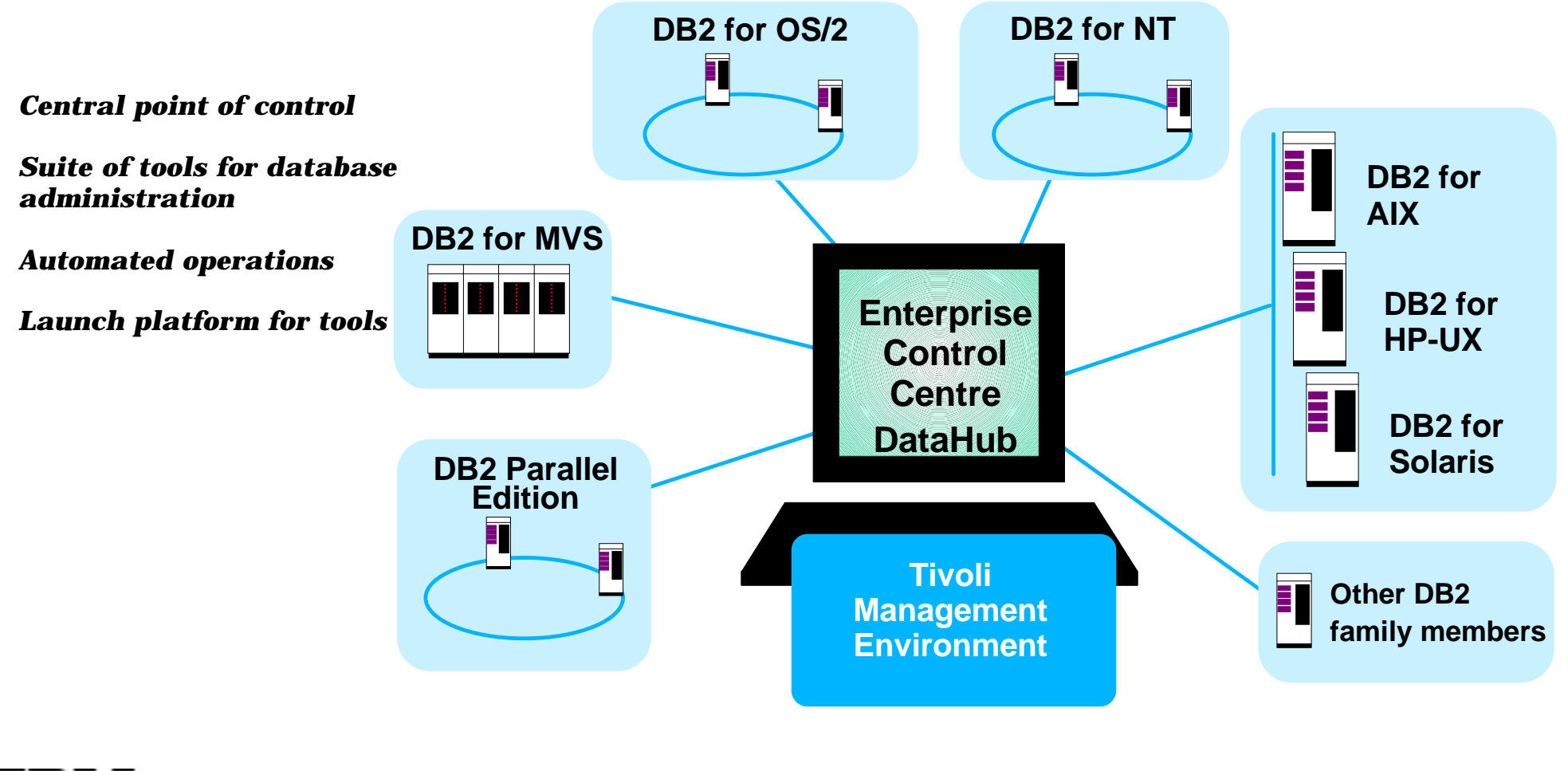

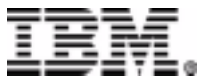

## **Visual Warehouse Overview**

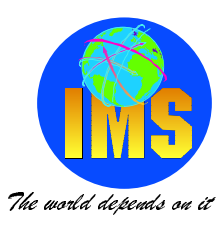

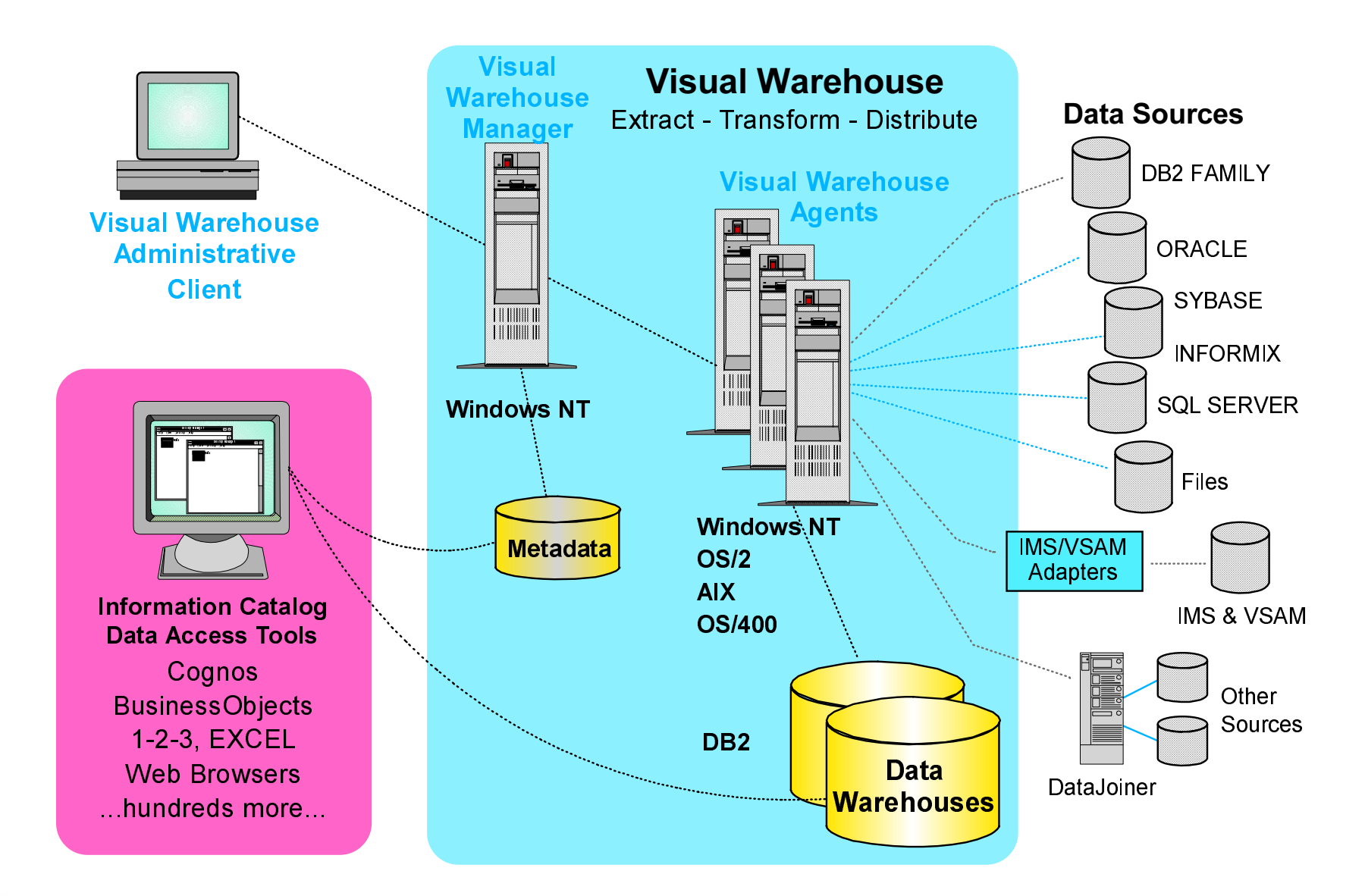

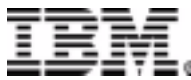

**IMS Technical Conference** Page47

# **Coverage of Visual Warehouse**

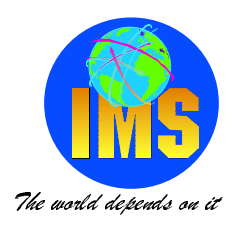

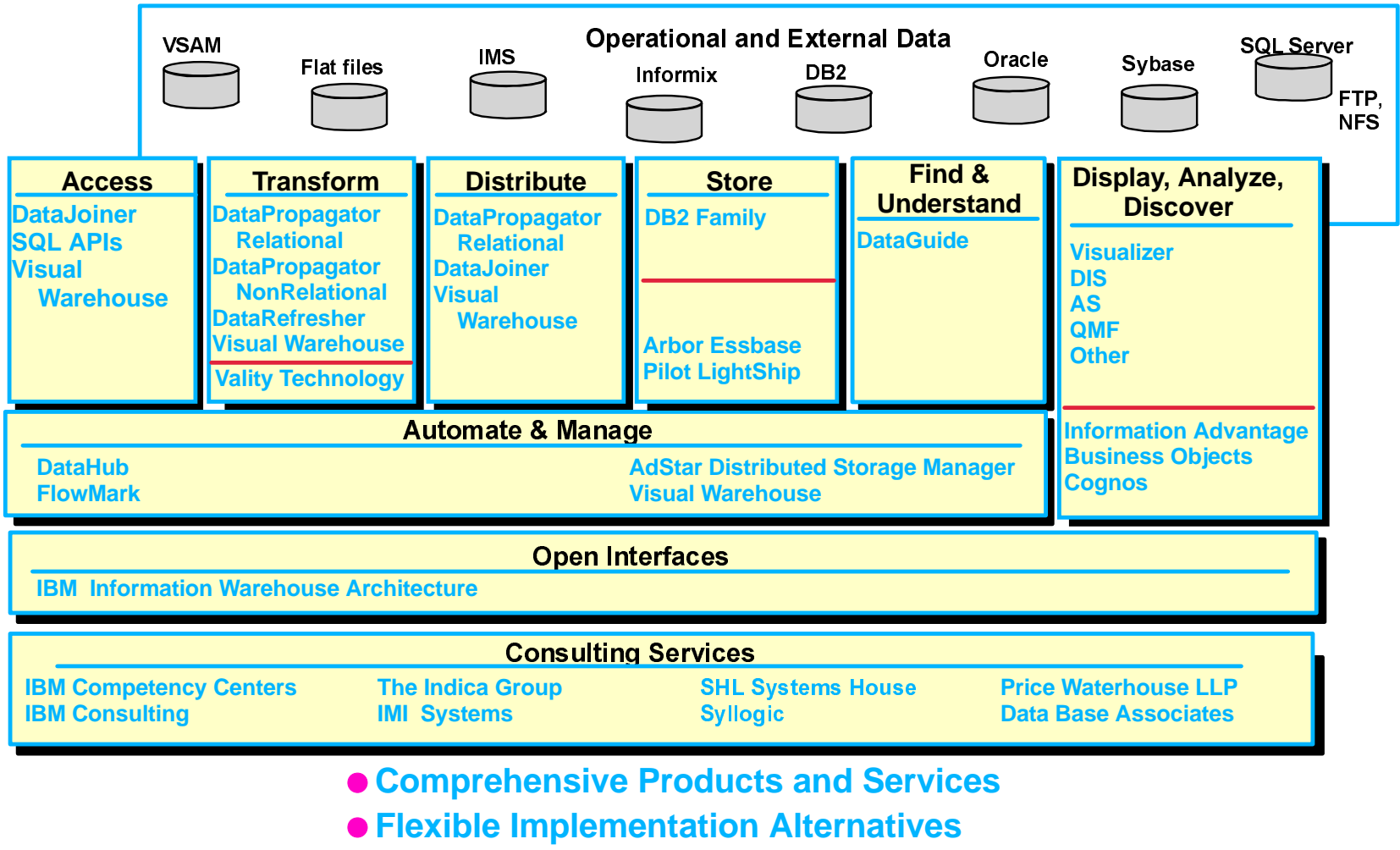

**. An Open Solution Environment** 

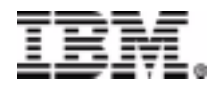

C IBM CORPORATION 2000

### **Visual Warehouse Family**

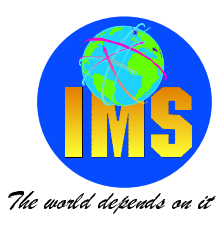

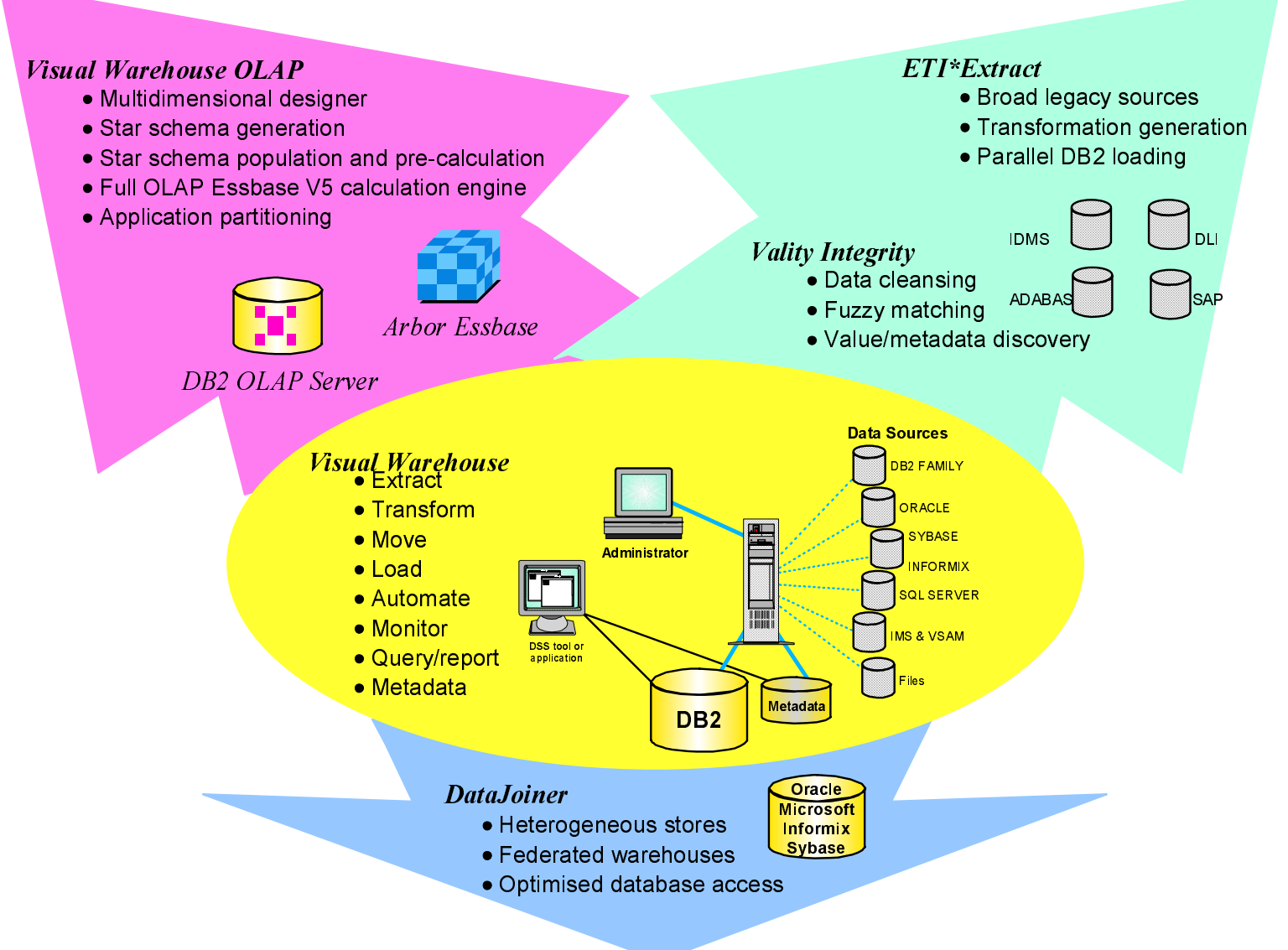

C IBM CORPORATION 2000

**IMS Technical Conference** Page49

## Data Enhancement with VW

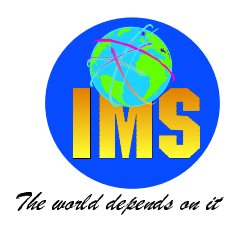

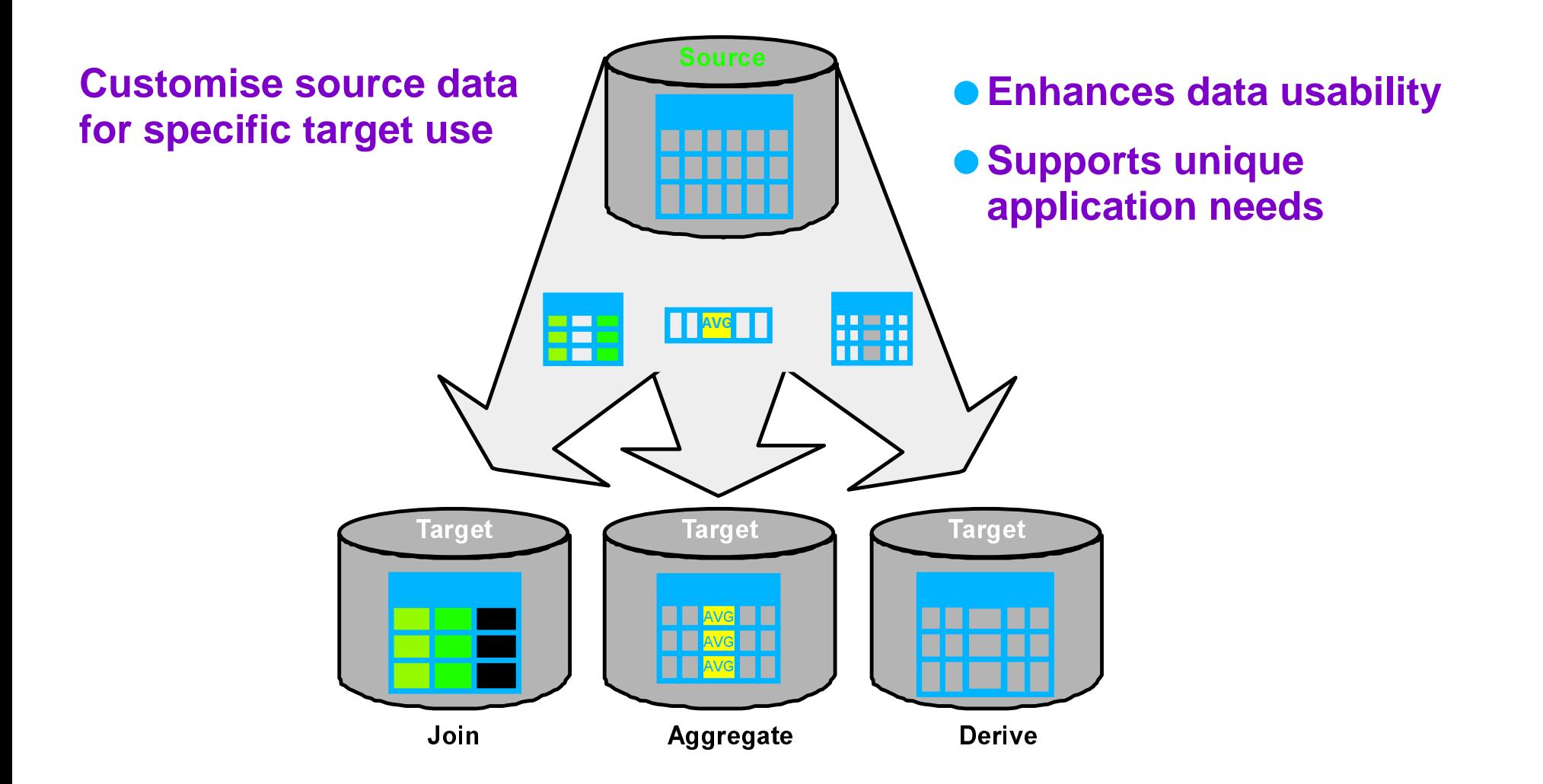

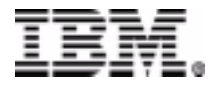

# **Visual Warehouse OLAP Processes**

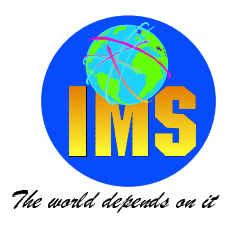

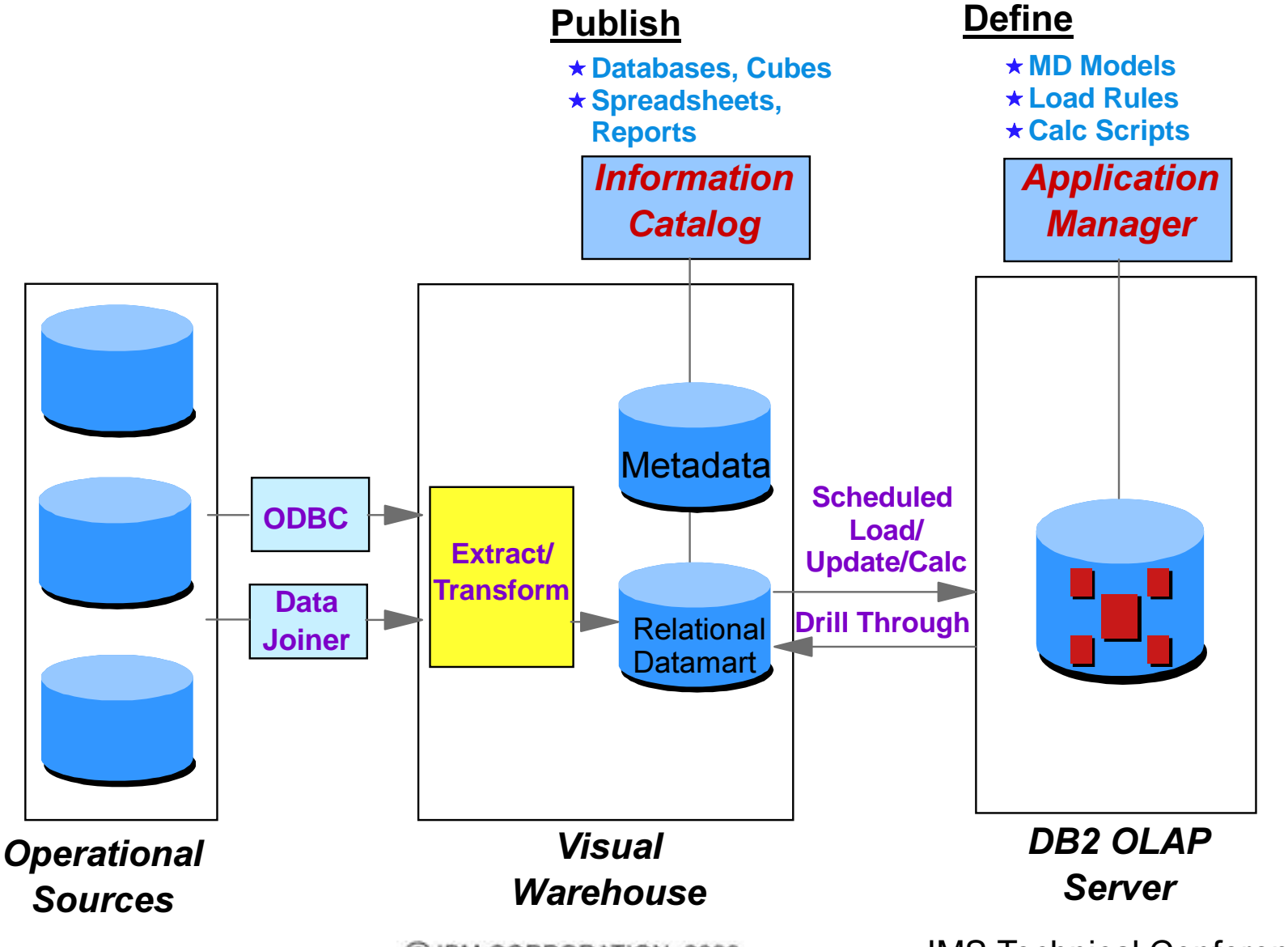

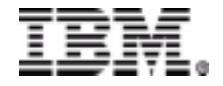

**IMS Technical Conference** Page51

C IBM CORPORATION 2000

## **Visual Warehouse Characteristics**

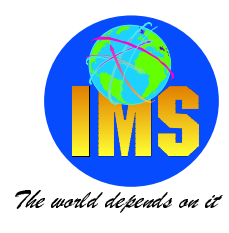

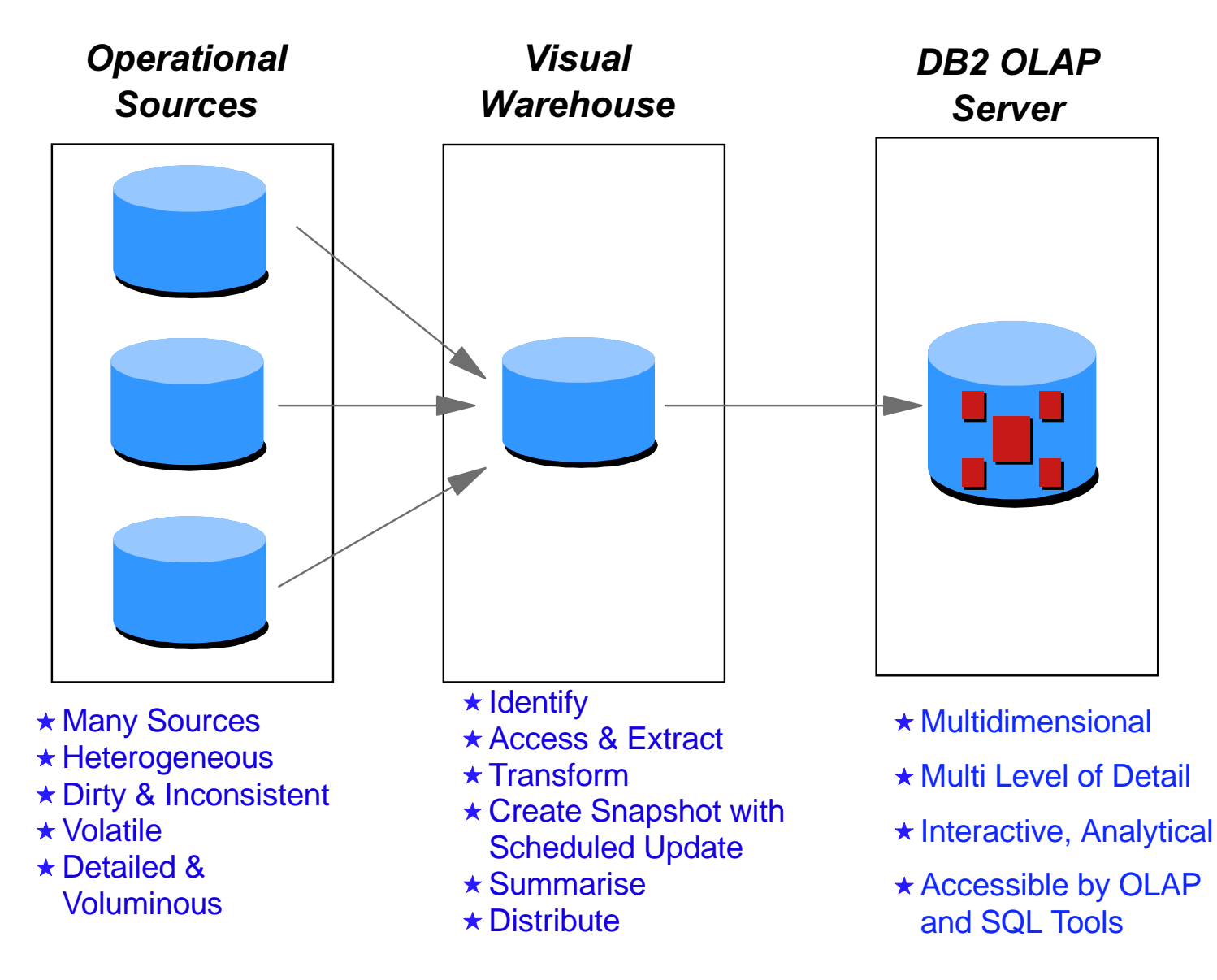

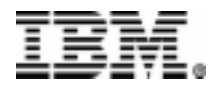

C IBM CORPORATION 2000

**IMS Technical Conference** Page52

### **Summary**

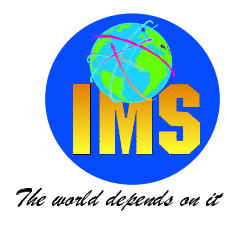

### **Business Intelligence from DL/I Data**

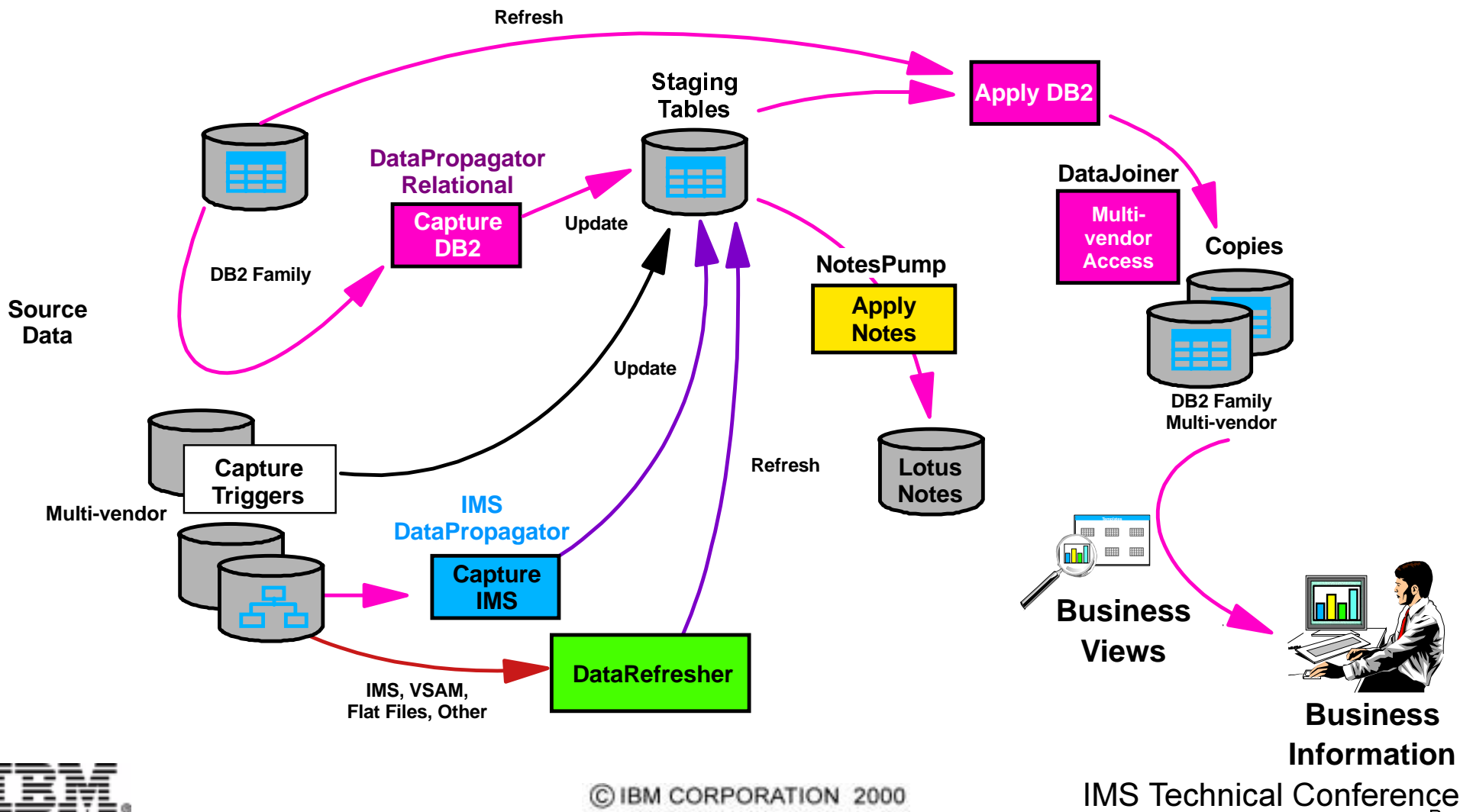